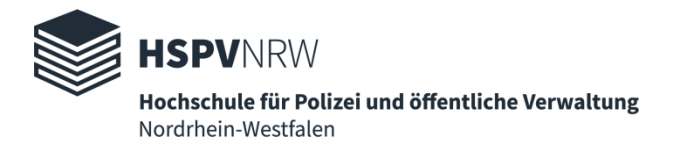

# Juristisches wissenschaftliches Arbeiten

# eine selbstreflektierte Schnitzeljagd

–

Cornelius Wiesner

"PROFESSIONELL LEHREN AN DER HSPV NRW"

ONLINE-SAMMELBAND MIT ABSCHLUSSBEITRÄGEN DES HOCHSCHULDIDAKTISCHEN ZERTIFIKATSPROGRAMMS DER HSPV NRW – FORTLAUFENDE REIHE

HERAUSGEGEBEN VON MARTIN BORNTRÄGER, PRÄSIDENT DER HSPV NRW

2022

### Abstract

Rechtswissenschaftliches Arbeiten ist zugleich Voraussetzung und Inhalt mehrerer Leistungsnachweise sämtlicher Studiengänge der HSPV. Es fehlt jedoch an einer eigenen Lehrveranstaltung dazu; Wissen wird kaum und wenn dann häufig nur abstrakt vermittelt. Zum Üben der Methoden und Reflexion des eigenen Kenntnisstands erstellte der Verfasser deshalb ein Arbeitsdokument mit acht Lektionen, die je eine oder mehrere Übungsaufgaben für einen bestimmten (ideellen) Arbeitsschritt des juristischen Schreibens enthalten. Das Pensum reicht von der Themensuche über Gliederung und Recherche bis hin zur finalen Kürzung. Die Übung wird jeweils selbstständig durchgeführt, das eigene mit einem vorgegeben möglichen Ergebnis abgeglichen und hinterfragt. Die Rückmeldungen aus einem Testlauf in einem Seminar des 4. Semesters der AVR-Studiengänge waren fast durchweg positiv. Das Dokument soll auf dieser Basis zukünftig erweitert und gepflegt werden und vom Verfasser regelmäßig in der Vorbereitung und Betreuung von wissenschaftlichen Abschlussarbeiten eingesetzt werden.

## Inhaltsverzeichnis

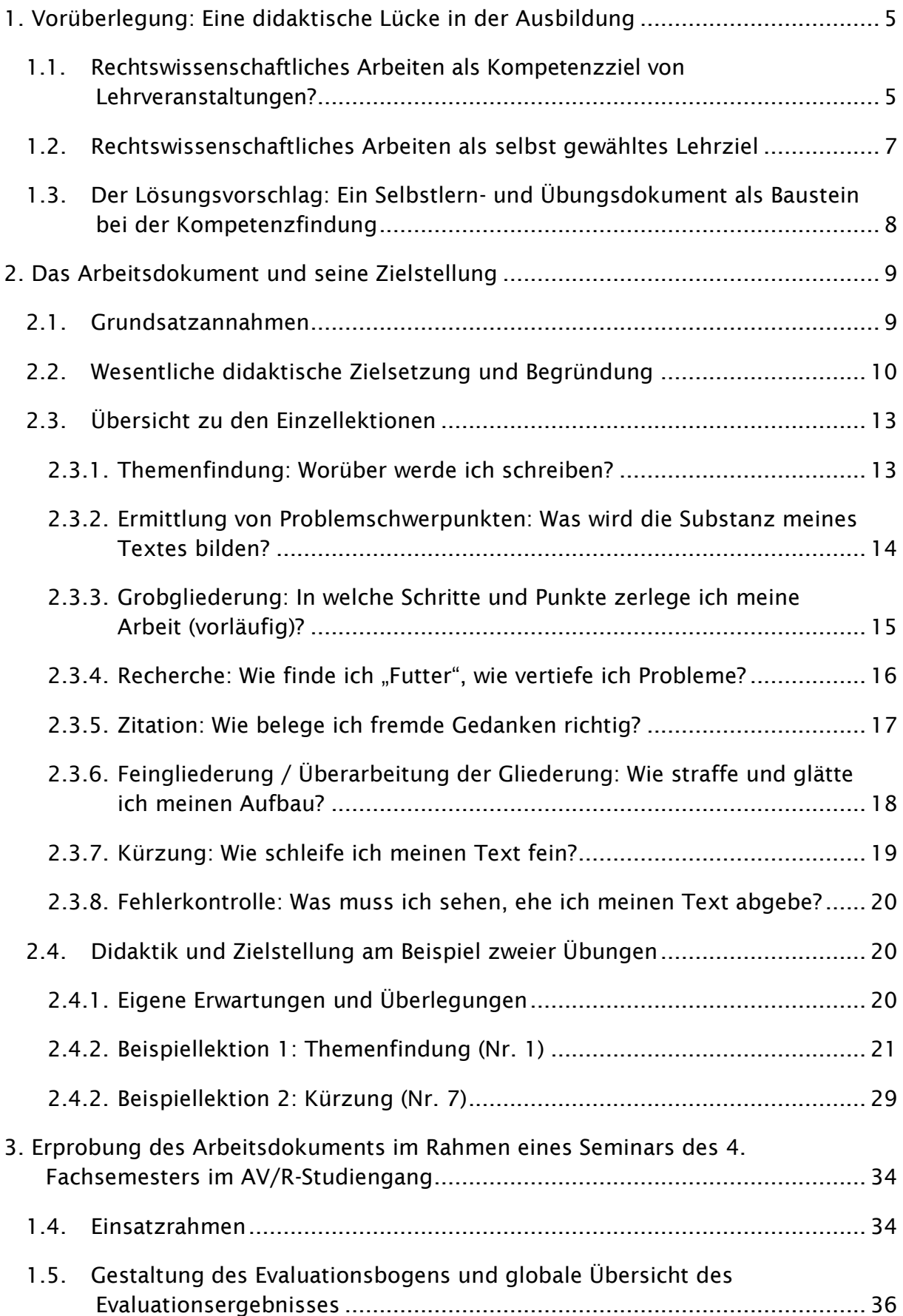

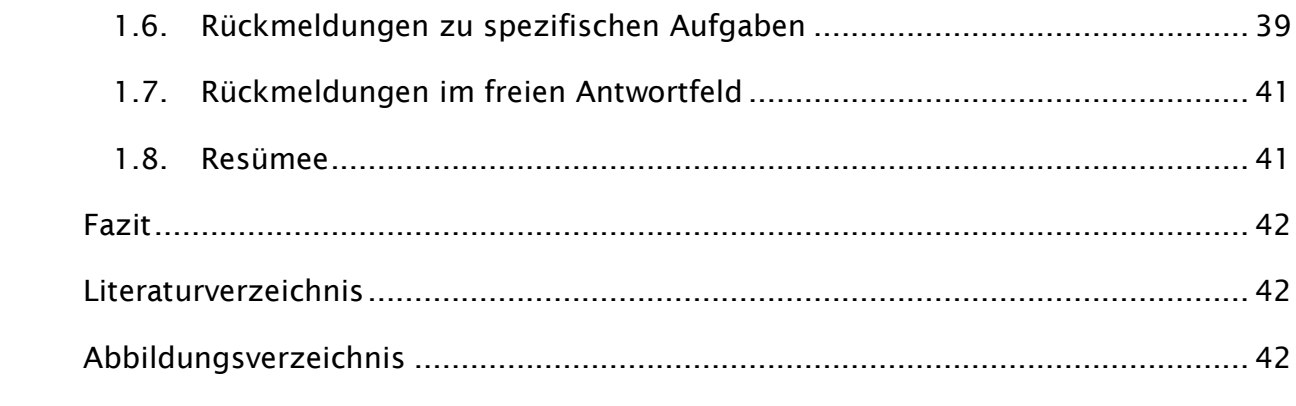

### <span id="page-4-0"></span>1. Vorüberlegung: Eine didaktische Lücke in der Ausbildung

Das wissenschaftliche Arbeiten ist Kern und Ausbildungsziel eines Hochschulstudiums zugleich. Die HSPV bereitet in ihren Curricula nur unvollkommen auf dieses Ziel vor. Daraus entstand der Wunsch, dies zu ändern.

### <span id="page-4-1"></span>1.1. Rechtswissenschaftliches Arbeiten als Kompetenzziel von Lehrveranstaltungen?

Im Modul 6.3 der AVR-Studiengänge und GS 1 des Polizeivollzugsdienstes wird erstmals die Prüfungsform "Hausarbeit" verlangt. Die späteren Leistungsnachweise "Seminararbeit" bzw. "Pro-Seminararbeit" und "Hauptseminararbeit", "Praxisbezogenes Projekt" und "Bachelorarbeit" bauen auf diesem Kenntnisstand auf. Allen diesen Leistungsnachweisen ist gemein, dass innerhalb eines mehrwöchigen Zeitraums und parallel zu anderen Pflichtveranstaltungen ein wissenschaftlicher, vielfach ein rechtswissenschaftlicher Text zu schreiben ist, für den recherchiert, problematisiert, gegliedert, formuliert und redaktionell gestaltet werden muss.

Im Vorfeld ist die neue Prüfungsform "rechtswissenschaftliche Studienarbeit" mit zahlreichen Unsicherheiten belastet. Die wenigsten Prüflinge haben zum Zeitpunkt ihrer ersten Hausarbeit schon mal einen wissenschaftlichen Text gesehen (will heißen: als solchen wahrgenommen), geschweige denn einen geschrieben; Ausnahmen bestehen bei Vorkenntnissen aus anderen Studiengängen, selten aus juristischen. Zwar ist die Prüfungsleistung "Facharbeit" aus dem Kolloquium des NRW-Abiturs vertraut, allerdings nicht in einem rechtswissenschaftlichen Prüfungsfach und weder in dem Umfang noch in der Tiefe einer wissenschaftlichen Studienarbeit.

Bis zum Zeitpunkt der ersten Hausarbeit – im PVD-Studiengang etwa sieben, im SVD-Studiengang etwa vierzehn Monate nach Studiumsbeginn – ist zwar das juristische Subsumieren erlernt und zumindest im SVD-Studiengang auch bereits abgeprüft, sodass der Umgang mit These, Definition und Subsumtion nicht mehr völlig unvertraut ist. Ab jetzt können kleine, vorgegebene Fälle gelöst werden. Dies bedeutet jedoch kaum Sicherheit für die jetzt neue Prüfungsform, den wissenschaftlichen Text. Es geht nicht mehr um das einigermaßen nachvollziehbare Wiedergeben von Subsumtionsschritten zu einem Klausursachverhalt. Art der Prüfung, Herangehensweise, Anspruch an Darstellung und Nachvollziehbarkeit ändern sich bei der Hausarbeit gegenüber der Klausur schlagartig. Anstatt in zwei oder drei Stunden einen Fall möglichst adäquat zu lösen, muss nun ein Text geschrieben und aufbereitet werden, der (theoretisch) veröffentlicht und dem wissenschaftlichen Diskurs zugänglich gemacht werden soll. Der Aspekt "Nachweis fremden Wissens und Abgrenzung vom eigenen" kommt völlig neu hinzu. Es geht nicht mehr, wie in der Klausur, darum, unter Zeitdruck irgendwie fertig zu werden und den Fall gelöst zu haben, sondern ein Dokument mit einer gewissen Reife zu erstellen. Dieses Dokument muss recherchiert, vorbereitet, vertieft, verworfen, hinterfragt, gewendet, geschliffen werden. Woher soll die Fähigkeit kommen, dieser Aufgabe gerecht zu werden?

- . In Klausurbesprechungen und dem Arbeiten mit Musterlösung wird die "Technik des Klausurschreibens" einem eigenen Fach vergleichbar an vielen Stellen mitvermittelt; die "Klausurreife" steht für viele Dozenten am Ziel der Ausbildung und wird in Übungen trainiert.
- **EXECTS** Zwar setzen die Studiengänge an der HSPV teilweise auch wissenschaftliches Arbeiten als Vorlesungsinhalt voraus, allerdings wird dieses weder im Kontext zur spezifischen Prüfungsform (die für die Meisten zu diesem Zeitpunkt noch gar nicht feststeht) gelehrt noch fachbezogen – ein Fach "Juristische Hausarbeit schreiben" existiert nicht. 1 Im PVD-Studiengang muss die Hausarbeit etwa in sieben verschiedenen Fächern geschrieben werden (Modul GS 1), 2 für die ein Kurs einfach losweise aufgeteilt wird. Im PVD-Studiengang ist die Vermittlung wissenschaftlicher Grundlagen zwar immerhin ansatzweise Teil der Modulbeschreibung (Modul 1.5 Öffentliches Dienstrecht), allerdings nur in begrenztem Umfang und in Konkurrenz zu allen anderen Vorlesungsinhalten – im SVD-Studiengang fehlt ein solches fachspezifisches rechtswissenschaftliches Kompetenzziel im Curriculum gar völlig. 3

 <sup>1</sup> Vgl. das Modul "2.1 Juristische Methoden" in HSPV NRW 2021b, S. 5 ff. Schon von seinen Kompetenzzielen ist dieses Modul nicht ausdrücklich auf die Hausarbeit ausgerichtet; als rein wissenschaftlicher Aspekt ist allein das "Durchführen einer Recherche" in veröffentlichtem Text enthalten. Im Studiengang Polizeivollzugsdienst existiert zwar das Modul GS 1.1 "Grundlagen wissenschaftlichen Arbeitens", allerdings wird dieses nicht fachspezifisch gelehrt; ein spezifisch rechtswissenschaftliches Kompetenzziel ist in diesem Modul nicht enthalten und es muss auch nicht zwingend von einer Person mit juristischem Hintergrund gelehrt werden (HSPV NRW 2021a, S. 3 f).

<sup>&</sup>lt;sup>2</sup> Vgl. das Modul GS 1 "Polizei in Staat und Gesellschaft" in HSPV NRW 2021a, S. 10 ff.

<sup>&</sup>lt;sup>3</sup> Das Modul "Öffentliches Dienstrecht" enthält zwar die Kompetenzziele "Generierung konkreter Frage- und Problemstellungen" sowie "Recherche von Literatur und anderen Quellen/Materialien; Nutzung fachrelevanter Datenbanken", allerdings als zwei von insgesamt acht Zielen und es stehen für das gesamte Modul nur 28 LVS insgesamt zur Verfügung (HSPV NRW 2021aS. 10); beim Teil-Modul "Beamtenrecht" ist kein spezifisch rechtswissenschaftliches Kompetenzziel enthalten, auch das Modul 6.3 Personalrecht enthält kein solches Ziel (HSPV NRW 2021b, S. 51 ff).

### <span id="page-6-0"></span>1.2. Rechtswissenschaftliches Arbeiten als selbst gewähltes Lehrziel

Sieht das Curriculum keine passenden Lehrveranstaltungen und -inhalte für die Vermittlung des Kompetenzziels vor, ist es demnach an den Lehrenden, diese Lücke nach eigenem Ermessen und in Konkurrenz zum gesamten restlichen Stoff selbst zu füllen.

Im Rahmen der Lehrfreiheit wird jedoch jeder Dozent anders an diese Aufgabe herangehen. Der Verfasser weiß von Fällen, in denen den Kursen lediglich sehr gut bewertete Althausarbeiten aus den vergangenen Studienjahren mit der Anweisung "macht das einfach genauso!" ausgegeben wurde. Teilweise wird auf methodische Skripten verwiesen. Daneben gibt es noch das andere Extrem, bei dem dozentenseits ein mehrwöchiges, didaktisch anspruchsvolles Programm ausgearbeitet und angeboten wird, um wenigstens das notwendige Fachwissen zu vermitteln – ein Ideal, dem sich auch der Verfasser verpflichtet fühlt und das sich nur zum Nachteil der sonstigen Stoffvermittlung erfüllen lässt.

Selbst die beste Ausbildung, die durchdachteste Vorlesung kann aber nur Wissen vermitteln, sie kann kaum eine Fähigkeit unter Prüfungsbedingungen trainieren. Die einzige Rückmeldung über den Stand der eigenen Fähigkeiten gibt die Note und, wenn mit Ambition korrigiert und begutachtet wurde, die Begründung bei der Bewertung der abgegebenen Arbeit. Für ihren Zweck kommt sie dann jedoch eigentlich zu spät. Genau wie beim Kochen oder beim Erlernen eines Musikinstruments kann der Theorieunterricht Grundlagen vermitteln und die Bedeutung einzelner Arbeitsschritte verdeutlichen, aber er bringt dem Menschen weder das Abschmecken noch das Musizieren – oder besser noch: das *Gefühl* für das Abschmecken und Musizieren – bei. Erst wer selbst den Kochlöffel in die Hand nimmt und sich dem Arbeitsschritt "schmecke ab!" (einschließlich dem abschließenden Urteil seiner erwartungsvollen Gäste) stellt oder den Sonatensatz auf der Violine einem Publikum vorträgt und sich nach dem Eindruck seines Publikums selbst vielleicht noch auf einer Aufzeichnung anhört, stellt sich die richtigen Frage: *Wie gehe ich vor, was muss ich in welcher Reihenfolge erledigen, zu welchem Ergebnis führt welcher Schritt, wie überzeugend ist das, was ich schreibe –* doch auch: *wie bin ich bisher vorgegangen, wie sollte ich idealerweise vorgehen* und *zu welchem Ergebnis hätte ich hier im besten Fall kommen sollen? –* bis letztlich zur Frage: *Was kann ich schon* und *Was kann ich noch nicht?*

Erschwerend kommt hinzu, dass der Einzelne im Prozess größtenteils auf sich gestellt ist. Als Korrektor erhält man das fertige Arbeitsergebnis, nicht den dringend nötigen

Blick in den Prozess. Selbst ein betreuender Dozent kann nur auf Fragen antworten, sieht dem Vorgang aber nicht über die Schulter. Ein aktives "Haben Sie diesen und jenen Schritt schon durchgeführt?" in der Betreuung könnte unter den falschen Umständen geradezu kontraproduktiv sein und zu Verunsicherung beitragen. Die Betreuung einer Arbeit kann nicht so weit gehen, aus dem Vorgang des Betreuens eine parallele Einzellehrveranstaltung zu machen. Ein begleitendes Kolloquium, wie es bei mehrjährigen Dissertationen an Universitäten üblich ist und das als Austauschund Beratungsformat fungiert, ist in der drei- bis vierwöchigen Hausarbeit nicht darstellbar (und wenn dann wieder nur als komplette Eigenleistung der Dozenten). Wie also kann die didaktische Lücke, die sich hier auftut, geschlossen werden?

### <span id="page-7-0"></span>1.3. Der Lösungsvorschlag: Ein Selbstlern- und Übungsdokument als Baustein bei der Kompetenzfindung

Ausgangspunkt muss die Möglichkeit zur eigenhändigen Erprobung und Anwendung erlangter Fähigkeiten sein. Der Verfasser, welcher im Laufe des rechtswissenschaftlichen und des verwaltungswissenschaftlichen Studiums diverse rechtswissenschaftliche Prüfungsarbeiten geschrieben hat und seit Jahren selbst publiziert, darunter in seinem letzten Beruf als Forschungsreferent auch beruflich, hat heute eine vage Ahnung davon, wie er bei einer rechtswissenschaftlichen Arbeit vorzugehen hat – einschließlich Stärken und Schwächen seiner Methoden. Er verdankt diese Erfahrung allerdings im Wesentlichen dem Prinzip "Trial & Error", und dies nicht durch die (oft kryptischen und sehr knappen) Bewertungsbegründungen der Hausund Seminararbeiten, sondern durch Reflexion des Prozesses, kollegialen Austausch und Konfrontation mit dem, was er selbst, was Andere in derselben Zeit und Aufgabe herausgefunden haben. Eben diese Erfahrung, mit Vorsicht als *Reife* zu bezeichnen, ist nötig für das Erstellen einer wissenschaftlichen Arbeit. Sie zu vermitteln muss Ziel der Ausbildung sein; ein Ziel, das wie dargestellt im Curriculum nicht abgedeckt ist und mit zwei, drei bewerteten Studienarbeiten auch nicht erreicht werden kann.

Das Arbeitsdokument zur "selbstreflektierten Schnitzeljagd" will dabei einen ersten Ansatz liefern – von dem der Verfasser hofft, dass er auf Generationen an der HSPV für ein erstes Verfestigen der Arbeitsschritte im wissenschaftlichen Arbeiten Nutzen findet und dass er Andere womöglich inspiriert, solche oder ähnliche Lektionen selbst anzubieten. Hoffnung des Verfassers ist, dass das Dokument neben seinem vorrangigen Einsatz als Selbststudiumsaufgabe auch als simple Blaupause für eine angeleitete Übung in entsprechenden Vorlesungen sein kann. Dies umso mehr, als ein Teil der darin enthaltenen Lektionen sich aus solchen Veranstaltungen und den daraus gewonnenen Erfahrungen speist, also didaktisch bereits erprobt ist.

### <span id="page-8-0"></span>2. Das Arbeitsdokument und seine Zielstellung

Da der Verfasser nicht einfach eine neue Lehrveranstaltung erfinden kann, muss er die Lektionen buchstäblich zur Hausaufgabe machen. Das Arbeitsdokument ist ein gegliederter Text, bestehend aus acht Lektionen. Jede der Lektionen enthält eine Kurzzusammenfassung des Lektionsinhalts und der wesentlichen Ziele der Übung, eine oder mehrere Übungsaufgaben, eine Übersicht erwartbarer Ergebnisse, eine Reflektion zu möglichen Transferüberlegungen zwischen den eigenen und den vorgegebenen Ergebnissen und ein Fazit.

### <span id="page-8-1"></span>2.1. Grundsatzannahmen

Wissenschaftliches Arbeiten ist kein linearer, sondern ein höchst individueller, manchmal chaotischer Vorgang. Eine Idealvorstellung, nach der an die Recherche die Gliederung, die Ausarbeitung, Feinarbeiten, Kürzung und Abgabe des Dokuments anschließen – als linearer Prozess, vergleichbar der nach Arbeitsschritten nummerierten Aufbauanleitung eines Möbels – hat mit der Praxis wenig zu tun. Es wird also keine Aufbauanleitung für eine Hausarbeit geboten oder vermittelt werden können. Dennoch lassen sich im manchmal chaotischen Prozess Einzelschritte identifizieren, die jeweils mit einem spezifischen Ziel geschehen und die für eine gelungene wissenschaftliche Arbeit beherrscht werden müssen. Das hier vorgestellte Konzept geht von solchen idealtypischen Schritten aus.

Ein weiterer für das Dokument bedachter und schließlich versuchsweise implementierter Faktor ist der der Zeit bzw. des Zeitdrucks. Der Zeithaushalt bei einer Hausarbeit ist etwas völlig anderes als in einer Klausur. Die Erwartung, man könne die Hausarbeit "am Wochenende vor der Abgabe runterschreiben", die der Verfasser immer wieder hört, ist völlig verfehlt und muss in der Ausbildung früh richtiggestellt werden. Deshalb sind die Lektionen mit sehr offener Aufgabenstellung mit einer Zeitbegrenzung versehen. Dies soll auch verhindern, in einer Lektion steckenzubleiben, und die Fähigkeit schulen, sich unter Druck festzulegen. Der Nutzen ist größer, wenn die Lektion abgeschlossen und die nächste angegangen wird.

Schließlich verzichtet das Dokument im Wesentlichen auf Grundlagenvermittlung. Es handelt sich nicht um ein Skript zum wissenschaftlichen Arbeiten, sondern ein Arbeitsdokument. Das nötige Wissen zum wissenschaftlichen Arbeiten wird vorausgesetzt; rekapituliert werden in erster Linie methodische Grundlagen, geschult werden konkrete Fähigkeiten.

### <span id="page-9-0"></span>2.2. Wesentliche didaktische Zielsetzung und Begründung

Das Arbeitsdokument zielt auf einen Zuwachs von Reife bei der Anwendung rechtswissenschaftlicher Methoden ab. Jede der Lektionen ist danach ausgerichtet, einen spezifischen Arbeitsschritt zu trainieren, wobei die Schritte so ausgewählt wurden, dass sie sich methodisch möglichst voneinander unterscheiden, zugleich aber ergänzen.

- Ausgangspunkt jeder Lektion ist der bis dahin vorhandene eigene Wissensund Kenntnisstand einschließlich Methodenkompetenz. Diese wird in Grundlagen ausdrücklich vorausgesetzt, um das Dokument bearbeiten zu können. Es lässt sich also nicht "bei Null" anfangen. Kompetenzziel jeder Lektion ist das Beherrschen des darin beschriebenen Arbeitsschritts: *Themenfindung, Themeneingrenzung und Ermittlung von Problemfeldern, Grobgliederung, Recherche, Zitation, Feingliederung, Kürzung und Fehlerkontrolle.* Der Verfasser versucht dabei, jedem Einleitungstext ein möglichst prägnantes sprachliches Bild voranzustellen, das den Sinn der Lektion darstellt.
- Die einzelne Lektion stellt eine Aufgabe zum jeweiligen Kompetenzziel, die in einem überschaubaren Zeitraum (15–30 Minuten) bearbeitet werden kann, teilweise mit Zeitvorgabe; die Aufgabenstellung ist dazu entsprechend konkretisiert und mit Hinweisen versehen, um ein möglichst konzentriertes, punktuelles Arbeiten zu ermöglichen. Wesentliches Ziel ist einerseits die volle Konzentration auf den einen Schritt, ohne Ablenkung durch mögliche andere Schritte oder Zweifel am "großen Ganzen" (wie er bei frühen Hausarbeiten typisch ist), und andererseits das Erlangen eines sichtbaren Arbeitsergebnisses, das Voraussetzung für die Folgeschritte ist. Die Aufgabenstellungen sind teilweise so aufeinander bezogen, dass sie inhaltlich immer dasselbe materielle Thema zum Gegenstand haben und das Ergebnis des Vor-Abschnitts nachzeichnen ("Das Recht der Beförderung" bzw. später

konkretisiert "auf Beförderung" dient als Beispiel einer beamtenrechtlichen Fragestellung in allen Aufgaben), sodass die Verschiedenheit der jeweiligen *Arbeits*schritte nochmal hervortritt. Zugleich spiegelt dies den Aspekt der Schnitzeljagd wieder, die zum Ziel führt.

- Jede Übungsaufgabe ist auf größtmögliche Selbstständigkeit konzipiert. Wer eine rechtswissenschaftliche Studienarbeit schreibt, ist dabei primär auf sich selbst gestellt, sodass es naheliegend ist, dass auch die Reflektion im Selbststudium stattfindet.
- Jede Übungsaufgabe verlangt, etwas zu tun, das über bloßes Nachdenken hinausgeht. Es soll auch nicht abstraktes Wissen referiert werden. Es muss vielmehr auf die eine oder andere Weise gezielt geforscht und immer auch gestaltet werden; jede Aufgabe soll einen kreativen Anteil haben, der für die Produktion eines wissenschaftlichen Textes essenziell ist. Am Ende steht immer ein selbst geschaffenes, sichtbares Ergebnis, das unmittelbar Frucht eigener Arbeit ist.
- Jede Übungsaufgabe ist darauf angelegt, dass es nicht einer Mathematikaufgabe gleich – das *eine* richtige Ergebnis gibt, sondern lässt eine Varianz und Toleranz von Lösungen zu. Die damit verbundene gefühlte Unsicherheit ist als Begleitumstand der Aufgabenstellung gerade erwünscht, sie soll die Erwartungshaltung an das mögliche Ergebnis im Folgeschritt mitprägen und zugleich eine gewisse Spannung, vielleicht sogar einen spielerischen Effekt haben, der am Ende mit dem Abgleich des möglichen Ergebnisses "belohnt" wird. Die Unsicherheit muss in der Praxis schließlich stets auch dann ausgehalten werden, wenn die abgeschlossene Arbeit abgeschickt wird.
- Nach Bearbeiten der Übungsaufgabe wird das bis dahin zugeklappte "mögliche Ergebnis" aufgeklappt und es wird eine Beispiellösung geboten, die für möglichst leichte Erfassbarkeit grafisch aufbereitet ist. Dieses erwartbare Ergebnis spricht zunächst einmal für sich selbst und soll mit dem eigenen Ergebnis verglichen werden. Dabei ist ganz bewusst auf Aha-, Überraschungs-, möglicherweise Frustrations- und vielleicht Genugtuungseffekte gesetzt, in jedem Fall ein noch einmal bewusstes Analysieren und Hinterfragen des eigenen Ergebnisses, wenn es von dem dort dargestellten erheblich abweicht. Die Frage des "Warum" wird zu diesem Zeitpunkt noch ganz bewusst offen

gehalten. Je nachdem, ob das eigene Ergebnis mit dem erwartbaren voll übereinstimmt oder in wesentlichen Punkten abweicht, soll das Hinterfragen des eigenen Ergebnisses und die Neugier darauf, warum die Lösung es vielleicht anders macht, erst einmal ganz unbeeinflusst angeregt werden.

- Mit Fragen im Hinterkopf, die auf Beantwortung drängen, wird sodann der nächste Gliederungspunkt aufgeklappt, die Reflexion. Der Text erklärt am erwartbaren Ergebnis, wie und warum hier auf diese Weise vorgegangen wurde und welche gedanklichen Schritte, Probleme, Herausforderungen und Schwierigkeiten mitschwingen. Diese sollen beim Lesen selbst reflektiert werden: *Hatte ich dieselbe Idee? Habe ich dasselbe Problem gehabt? Auf welche Weise habe ich dieses Problem gelöst? Ist die vorgeschlagene Lösung besser oder schlechter als meine eigene?* Das Ziel dieses Schrittes dürfte selbsterklärend sein: Hinterfragen und möglicherweise Verwerfen, vielleicht aber auch Bestärken der eigenen Vorgehensweise. Zugleich wird an dieser Stelle immer auch methodisches Wissen vermittelt, das in einer späteren Übertragung dieser Übung auf die "echte" Hausarbeit mit angewandt werden können soll. An dieser Stelle sollen die Übungsteilnehmer also wachsen.
- Mit einem Fazit, das die wesentlichen Erkenntnisse der Lektion kurz zusammenfasst, wird die Lektion abgeschlossen. Dies soll möglichst eine simple und anschauliche Formel sein, um das Erlernte und Geübte noch einmal sprachlich zu verdeutlichen.

Selbstverständlich kann auch ein ausführliches Bearbeiten des Dokuments mit seinen Lektionen nicht die komplette Reife vermitteln, die für ein seriöses wissenschaftliches Arbeiten vonnöten ist. Jedoch, so die Hoffnung, wird von den Übungsteilnehmern bei der späteren eigenen Haus- oder Seminararbeit immer die Transferleistung erbracht werden, die durchlaufenen Lektionen quasi zu reproduzieren und den Arbeitsschritt mit der durchlaufenen Übung und Reflektion im Hinterkopf vielleicht schon anders vorzunehmen, als e vor der Arbeit mit dem Dokument geschehen wäre. Geschieht dies, hat die Reifung im wissenschaftlichen Arbeiten zumindest begonnen.

Gleichzeitig kann ein komplettes Bearbeiten des Arbeitsdokuments einen Beitrag zum Bewusstsein über die Komplexität des Prozesses Wissenschaftliches Arbeiten sein: Die eigene Bearbeitung wird dann vielleicht auf Vollständigkeit hinterfragt werden, im Sinne von "habe ich das, was ich in allen acht Lektionen gemacht habe, auch vollständig in meiner *richtigen* Hausarbeit gemacht?"; bestenfalls: "sind mir die Fehler,

die mir im Arbeitsdokument passiert sind, vielleicht auch hier passiert und wie korrigiere ich sie?".

Letztes, "weiches" Ziel ist das Selbstbewusstsein. Die große Unsicherheit, ja teilweise Angst vor der Aufgabe und unvertrauten Arbeitsweise könnte dadurch zumindest teilweise bewältigt werden, dass verschiedene Gesichtspunkte davon bereits mit Erfolg geübt wurden und sich vielleicht ein erstes Selbstbewusstsein bei der Aufgabe eingestellt hat. Ganz gleich, ob das mögliche Ergebnis das eigene voll abgedeckt hat oder auch nicht: der Kenntnisstand zum eigenen Vermögen im rechtswissenschaftlichen Arbeiten ist hinterher größer und möglicherweise ist immer auch ein Ansatz vorhanden, eigene methodische Fehler zu erkennen.

Für eine gute Benutzerfreundlichkeit wurde, soweit dies im Bearbeitungszeitraum zu schaffen war, auf eine ansprechende grafische und technische Umsetzung geachtet. Verschiedene Farbkodierungen trennen Einzelteile des Dokuments voneinander ab. Mithilfe der aktuellen Versionen von Microsoft Word kann das gegliederte Arbeitsdokument außerdem so ausgegeben werden, dass die Lösungsteile der Einzellektionen standardmäßig zugeklappt sind.

### <span id="page-12-0"></span>2.3. Übersicht zu den Einzellektionen

Die acht Einzellektionen beruhen auf Schritten, welche der Verfasser als selbstständige Stufen bei der Herangehensweise an eine juristische Hausarbeit identifiziert hat.

### <span id="page-12-1"></span>2.3.1. Themenfindung: Worüber werde ich schreiben?

Am Anfang steht der Überblick. Dieser Schritt wird nicht nur vonnöten, wenn das Thema komplett selbst gewählt wird, also statt einer Fallhausarbeit eine Themenhausarbeit ausgegeben wird (wie es der Verfasser in allen seinen eigenen Lehrveranstaltungen mit der Prüfungsform Hausarbeit tut). Selbst eine vorgefertigte Aufgabenstellung in einer Fallhausarbeit ist anders zu behandeln als eine Klausuraufgabe mit Sachverhalt, die sich anders als jene nicht einfach mit einer Musterlösung gegenprüfen lässt. Es gilt, aus einer bloßen Überschrift eine Vorstellung von dem zu erlangen, was Gegenstand der Arbeit ist – oder besser: mit hinreichend Fantasie und Recherchefleiß sein *könnte*.

Geübt wird demnach die Grobrecherche, der Überblick über das Thema. Dies lässt sich mit dem Auswerfen einer Landkarte vergleichen: *Ich weiß, dass ich mich in diesem Gebiet bewege. Was gibt es hier? Was sind die bedeutenden Punkte? Wie sind die Beziehungen zu diesen Punkten?*

Ziel ist nicht nur, *das Wichtigste* des Themenfeldes erkannt zu haben, sondern auch Interdependenzen, Beispiele, Verknüpfungen zu ermitteln. Gleichzeitig soll erreicht werden, dass mit einer zu frühen Konzentration auf ein einzelnes Problem die Substanz der anderen Probleme übersehen wird. Weiteres Ziel ist das Vermitteln von Neugierde – *Was gibt es zu meinem Thema eigentlich alles? –* und das Vermitteln einer ersten Reife bei der Grobrecherche: *Auf welche Weise verschaffe ich mir den groben Überblick, worauf beziehe ich meine Schlagworte etc.?*

Das Arbeitsdokument bietet dafür eine sehr allgemeine Rechercheübung unter Zeitdruck und bewusst ohne große Vorgaben. Stattdessen soll nach Abschluss der Übung bei der Reflektion ein Lerneffekt durch die Darstellung einer Breite von Bereichen erzielt werden, *in denen man hätte recherchieren können*. Oder anders gesagt: Es soll aufgezeigt werden, was man auch in kurzer Zeit alles finden kann, wenn man denn nur richtig sucht … Diese Lektion ist unten (2.4.1) näher beschrieben.

Am Ende der Lektion besteht die Fähigkeit, sich Sprachfähigkeit zum Thema insgesamt anzueignen; wesentliche Begriffe und Schlagworte sind identifiziert, wesentliche Rechtsnormen gefunden, wesentliche Interessenlagen ermittelt und so auch ein erstes Gefühl dafür erlangt, worum es in diesem Thema geht.

### <span id="page-13-0"></span>2.3.2. Ermittlung von Problemschwerpunkten: Was wird die Substanz meines Textes bilden?

In der vorherigen Lektion ist ein Überblick erlangt. Jetzt muss gewichtet werden, muss echte Orientierung erreicht werden, um sich darauf festzulegen, was man sich *näher*  anschauen will. Ziel der Lektion ist das Vermitteln des Verständnisses der Schwerpunkte des eigenen Texts: *Mit welchen Fragen, welchen Unterthemen werde ich mich zwangsläufig befassen müssen, weil ich ohne sie nicht zu einem belastbaren Ergebnis gelangen kann oder weil mein Thema eben dies gebietet?*

Dieser Schritt setzt ein Verständnis vom Thema und seinen Schwerpunkten voraus. Aus dem Schritt 1 sind nur Schlagwörter, vielleicht komplexe Fragestellungen bekannt. Einerseits müssen grobe sachliche Fragestellungen jetzt in konkrete juristische umgesetzt werden, andererseits gilt es, diese Fragestellungen erst einmal zu finden. Ein wissenschaftlicher Text muss, wenn er nicht zum Lehrbuch ausarten soll, irgendwo hinführen (vgl. den Begriff "Routenbeschreibung" anstelle von "Reiseführer"); das setzt eine Zielstellung voraus, die von einem bestimmten Ausgangspunkt kommt und ein bestimmtes Ziel ansteuert.

Ziel der Lektion ist es, nach Maßgabe des vorherigen Schritts den Themenkomplex in die wichtigsten juristischen Fragestellungen zu zerlegen, diese zu gewichten und zugleich deren Abhängigkeit voneinander zu erfahren. Das bisher Gefundene muss bewertet und sortiert werden. Dabei zeigen sich Punkte, die zusammengehören, gleichzeitig aber auch Lücken, die erforscht werden wollen. Zentral an dieser Stelle ist auch die eigene Entscheidung: Worüber werde ich schreiben, was soll in meiner Arbeit vorkommen, worüber schreibe ich hingegen gerade *nicht*?

Das Arbeitsdokument bietet dazu eine Übung, in der aus einer Vielzahl von Aussagen (bedeutende und unbedeutende, grobe und sehr feine) Komplexe gebildet werden und unter Überschriften sortiert werden sollen. Ziel ist die Ermittlung des Wesentlichen, der grundlegenden Probleme in Abgrenzung zu Unterproblemen und zu für die Arbeit Abseitigem.

Am Ende der Lektion ist eine Aussage über die eigene Route, den wesentlichen Inhalt der eigenen Hausarbeit möglich. Alle relevanten Problemfelder sind identifiziert, Lücken und Fragestellungen gefunden, die eine tiefere Recherche und Ausarbeitung ermöglichen. Ab diesem Zeitpunkt könnte beispielsweise ein Exposee verfasst werden.

### <span id="page-14-0"></span>2.3.3. Grobgliederung: In welche Schritte und Punkte zerlege ich meine Arbeit (vorläufig)?

Dieser Schritt bringt Ordnung in das produktive Chaos. Das Thema ist (grundlegend) verstanden und es besteht ein Überblick über die juristischen Fragestellungen und Probleme, um die es in der Hausarbeit gehen soll. Hieraus gilt es nun, einen Bauplan, eine (erste) Gliederungsstruktur zu formen und sie dahingehend zu hinterfragen, ob sich ein Roter Faden ermitteln lässt. Umgekehrt muss gleichzeitig ein Roter Faden gesponnen werden, den die Struktur später abbildet. Beide Prozesse laufen simultan: Die Route wird jetzt (zumindest vorläufig) ganz konkret festgelegt.

Ziel und zugleich Herausforderung ist der redaktionelle und didaktische Aufbau der eigenen Arbeit: *Was sind Grundlagen*, *was sind Grundkonflikte, was sind Feinheiten? Was muss ich in meiner Arbeit vorab klären, um hinterher damit arbeiten zu können? Welcher Schritt führt mich zum Folgeschritt? Wie stelle ich mehrere Probleme in einer logischen Abfolge zueinander dar?* Verfeinert werden auch *Start* und *Ziel* der Reise: *Von wo komme ich, welches Ziel verfolge ich, welche Route wähle ich, um dieses Ziel zu erreichen?*

Hierzu werden im Arbeitsdokument Textblöcke mit Aussagen geboten, die in der vorherigen Übung als wesentliche Inhalte der Arbeit erkannt wurden. Aus diesen gilt es nun, eine Struktur zu machen und sie in eine Beziehung zueinander zu setzen. Ziel der Lektion ist es dabei ebenso, ein Gespür für den logischen Aufbau und Roten Faden eines Textes zu erhalten, in dem nicht einfach nur Brocken und Bröckchen aneinandergereiht, sondern eine Erwartungshaltung, eine Spannung und eine Zielstellung verfolgt werden sollen. Die Arbeit soll als Ganzes verstanden und jeglicher erwogener Inhalt danach hinterfragt werden, ob er sich für dieses Ganze fruchtbar machen lässt oder lediglich Ballast ist, der nichts zum Fortgang der Arbeit beiträgt. Neben inhaltlicher muss daher auch redaktionelle Kompetenz erlangt werden.

Am Ende der Lektion ist die eigene Route festgelegt und kann jeder Schritt dahingehend hinterfragt und verteidigt werden, ob er über den richtigen Punkt zur Ergebnisfindung beiträgt.

### <span id="page-15-0"></span>2.3.4. Recherche: Wie finde ich "Futter", wie vertiefe ich Probleme?

Vom Abstecken einer Route auf einer abstrahierten Landkarte zum tatsächlichen Abgehen oder Abfahren der Strecke in der Natur besteht noch einmal ein letzter großer Transformationsschritt.

Waren für den vorherigen Schritt zwingend schon juristische Kenntnisse vonnöten, um überhaupt so etwas wie "Probleme" oder "Schwerpunkte" zu ermitteln, gilt es (spätestens) jetzt, Substanz in die Arbeit zu bringen. Aus der Landkarte wird die Lupe. Die gefundenen Probleme gilt es – möglichst aus verschiedenen Perspektiven – näher zu erforschen, sich mit bereits publizierten Lösungsvorschlägen zu befassen und diese für die eigene Arbeit verfügbar zu machen. Auch Grundlagenquellen, mit deren Hilfe später vielleicht eigene Lösungswege gebildet oder vorhandene hinterfragt werden, müssen in den Blick genommen werden. Recherche kann dabei nicht alleine und zielgerichtet nach dem konkreten eigenen Problem erfolgen, sondern muss kontextspezifisch sein: *Ich muss auch das "Drumherum" meines Problems verstehen, um mein Problem darstellen, in einen Kontext setzen und lösen zu können*.

Ziel der Lektion ist es, Technik und Vorgehen des Recherchierens zu üben und zu verfeinern. Schlagwortsuche, Ergebnis, Weitersuche müssen sich gegenseitig befruchten. Dieser äußerst breite und komplexe Arbeitsschritt lässt sich schwer in eine einzelne Übung pressen, deshalb wird eine Breite von spezifischen Problemen in einer etwas komplexeren Übung geboten: *Was sagen meine Standardquellen zu dem Problem? Was kann ich aus deren Lösung für meine Arbeit schlussfolgern, wo muss ich vielleicht nachbohren, mit anderen Quellen vertiefen? Was sagen Parallelquellen zu dem gleichen Thema?*

Dazu wird im Arbeitsdokument in drei Schritten eine Fragestellung erst anhand von zwei Quellenauszügen erforscht, darüber reflektiert und dann noch einmal zwei weitere Quellen "nachgelegt". Es soll nicht nur die grundlegende Recherche geschult werden, sondern auch der Wille, Dinge zu hinterfragen und anhand von weiteren Quellen nachzulesen, um zu einem fundierteren Ergebnis zu gelangen.

Am Ende der Lektion ist nicht nur Schwerpunktwissen ermittelt, sondern auch aus verschiedenen Quellen zusammengetragen, sodass ein dreidimensionaler Blick auf das Problem möglich wird. Das Problem ist nicht nur verstanden und erforscht, es ist *durchdrungen*. Zugleich ist methodische Kompetenz darin gewonnen, auf mehr als eine Quelle zurückzugreifen, um etwas zu durchleuchten.

### <span id="page-16-0"></span>2.3.5. Zitation: Wie belege ich fremde Gedanken richtig?

Von der Forschung in die Redaktion: In diesem Schritt nun muss das fremde Wissen in den eigenen Text eingebracht werden. Dabei gilt es, zu abstrahieren und selbst zu formulieren, gleichzeitig aber fremdes Wissen in die eigenen Sätze einzubauen und korrekt zu belegen.

Zitation bedeutet nicht lediglich, eine Fußnote korrekt zu bilden und den Gedanken korrekt zu belegen. Zitation setzt zunächst einmal voraus, eine eigene Aussage zu tätigen und fremdes Wissen so in die Aussage einzubauen, dass das fremde vom eigenen Wissen geschieden wird, ohne einen sprachlichen Fremdkörper in der eigenen Arbeit zu bilden. Dazu muss beides verstanden sein. *Was will ich an dieser Stelle*  *eigentlich aussagen? Beruht der Gedanke komplett auf dem geistigen Eigentum Dritter oder handelt es sich um eine Schlussfolgerung von mir selbst, die lediglich auf Drittwissen fußt? Ist der Beleg fremden Wissens der Kern meines Satzes oder lediglich ein Baustein davon?* Diese Fragen müssen souverän beantwortet werden können.

Ziel der Lektion ist einerseits eine Reife bei indirekter Rede und stilistisch korrektem Einbau fremder Gedanken in eigene zu schaffen, andererseits die Formalia des korrekten Zitierens zu üben.

Das Arbeitsdokument wählt hier zwei Ansätze: Einerseits wird die Bildung eines Satzes mit Fußnote gefordert, andererseits muss (umgekehrte Perspektive!) eine bestehende und belegte Aussage anhand von Quellen auf ihre Richtigkeit geprüft werden.

Am Ende der Lektion ist die Fähigkeit geübt, eine eigene Aussage unter Verwendung fremden Wissens souverän und wissenschaftlich korrekt in den eigenen Textfluss einzufügen.

### <span id="page-17-0"></span>2.3.6. Feingliederung / Überarbeitung der Gliederung: Wie straffe und glätte ich meinen Aufbau?

Mit der Lupe geht es nun noch mal einen Schritt zurück, vom einzelnen Baustein zurück zur ganzen Mauer, ja zum ganzen Gebäudeflügel, an dem gerade gearbeitet wird: Dieser Schritt ist typisch für den fortgeschrittenen Stand einer Bearbeitung und wird sich in der Praxis etliche Male wiederholen. Das Problem ist erkannt, das Wissen ausgebreitet, die Problemstellung bearbeitet, Quellen sind gefunden. Nun droht die Gefahr, statt einer Mauer doch nur einen plumpen Haufen Steine aufeinanderzuschichten, weil entweder kein Bauplan besteht oder dieser ignoriert wird. Es muss aber noch einmal der Blick auf das Ziel der Arbeit gerichtet werden, auf den Kontext der einzelnen Bausteine zum Gliederungspunkt, Untergliederungspunkt, Fazit. *Welche Frage führe ich hier gerade aus? Wozu dient dieser Baustein? Ist dies der Kern meiner Arbeit? Ist dies ein Nischenproblem? In welcher Beziehung steht dieser Baustein zu den anderen meines Textes? Ändert sich am Ergebnis irgendetwas, wenn ich diesen Absatz einfach weglasse?* Dazu muss verschoben werden, müssen Aussagen sortiert werden, Zwischenüberschriften eingefügt werden. Hierzu wird ein überarbeitungswürdiger Text bereitgestellt.

Ziel der Lektion ist es, gleichermaßen das Gefühl für das "Große Ganze" als auch für die Bedeutung des einzelnen Bausteins zu formen und es zu ermöglichen, eine kluge Gewichtung mit einem durchdachten Aufbau zu verbinden. Dies soll der Gedankenführung und der Überzeugung der Arbeit zugutekommen.

Das Arbeitsdokument bietet hierzu einen Rohtext, der umgestellt und didaktisch gegliedert werden soll.

Am Ende der Lektion ist die Fähigkeit geübt, einen Text auch in die Feinheiten hinein zu strukturieren und hinsichtlich des Erreichens der Struktur zu hinterfragen.

### <span id="page-18-0"></span>2.3.7. Kürzung: Wie schleife ich meinen Text fein?

Anders als in der Architektur, bei der immer nach spezifischem Plan gebaut wird und jeder Ziegelstein theoretisch vorher in seiner Dimension und seinem Platz festgelegt ist, hat wissenschaftliches Arbeiten in bestimmten Situationen doch mehr etwas von einer handwerklichen Werkbank. Es besteht eine Vision vom Endergebnis, es sind die Arbeitsschritte bekannt, aber es muss gehobelt, geschnitten, poliert werden, ehe das Endergebnis steht. Dieser Schritt ist nicht nur leidiges Übel, sondern essenziell im fortgeschrittenen Stadium eines wissenschaftlichen Textes. Aus dem weit gereiften Werkstück gilt es, langsam das Endprodukt zu formen. Dafür wird gekürzt, umgestellt, vereinfacht oder verdeutlicht.

Ziel der Lektion ist es, das "Schleifen" als eigene Fähigkeit einzuüben und erkenntlich zu machen, wie ein geschliffener Text sogar besser funktioniert als ein ungeschliffener. Satzteile müssen hinsichtlich ihrer Relevanz bewertet werden, ja ganze Bausteine gilt es zu hinterfragen. Gleichzeitig muss nach dem Kürzen ein besserer Text entstehen als vor dem Kürzen, es müssen also unter Umständen Schlüsselwörter, Verben etc. präzisiert werden.

Hierzu wird ein vermeintlich "fertiger", in Wirklichkeit aber kürzungsbedürftiger Text bereitgestellt. Diese Lektion ist unten (2.4.3) näher beschrieben.

Am Ende der Lektion ist die Fähigkeit geübt, einen Text auf das Wesentliche zu reduzieren, wozu Relevantes von Irrelevantem geschieden und Letzteres konsequent gestrichen wird; das Ergebnis ist ein gereifter Text.

### <span id="page-19-0"></span>2.3.8. Fehlerkontrolle: Was muss ich sehen, ehe ich meinen Text abgebe?

Jedes Werkzeug hinterlässt Spuren. Niemand ist vor Betriebsblindheit gefeit. Wissenschaftliches Arbeiten bedeutet, dutzende Prozesse gleichzeitig zu erledigen. Dabei schleichen sich zwangsläufig Fehler ein.

Der letzte Schritt vor der Abgabe des Textes ist erneut leidiges Übel, aber essentiell für die "Visitenkarte" einer wissenschaftlichen Arbeit, nämlich die äußere Form. Es gilt, die eigene Betriebsblindheit zu überwinden und Flüchtigkeitsfehler zu bemerken, die in allen Teilen, allen Phasen entstehen können. *Habe ich aussagekräftige Überschriften, vollständige Sätze? Sind alle Satzteile, Verben, Objekte sprachlich kongruent? Hat das vorherige Kürzen Sinnzusammenhänge eliminiert oder "funktioniert" der Gedanke noch? Sind meine Fußnoten formal korrekt?* All dies muss überprüft werden.

Ziel der Lektion ist es, mit einem fehlerhaften Beispieltext und damit dem Aufzeigen typischer Fehler die Fähigkeit zur Endkontrolle zu schulen. Hierzu wird ein von Fehlern wimmelnder (leider für die erste Hausarbeit nicht untypischer) Beispieltext zur Korrektur bereitgestellt.

Am Ende ist die Fähigkeit geschult, typische Fehler (auch versteckte) zu erkennen und auszubessern – ehe es der Korrektor tut.

### <span id="page-19-1"></span>2.4. Didaktik und Zielstellung am Beispiel zweier Übungen

### <span id="page-19-2"></span>2.4.1. Eigene Erwartungen und Überlegungen

Große Schwierigkeit beim Erstellen des Arbeitsdokuments war der Anspruch, zwar einerseits "freie" Aufgabenstellungen zu geben, ihnen aber trotzdem einen so engen Rahmen zu verpassen, dass das didaktische Ziel nicht verfehlt würde. Ob die Aufgabenstellungen verstanden werden, ob sie "funktionieren"; vor allem aber: ob das didaktische Ziel erreicht werden würde, hat dem Verfasser einiges Kopfzerbrechen bereitet.

Zweites Problem war die Konzentration: Auch der einzelne identifizierte Arbeitsschritt muss sich auf ein bestimmtes Szenario oder Beispiel festlegen, um überhaupt eine einzelne bearbeitbare Übung zu bilden. Um einen möglichst großen Mehrwert zu erzielen, musste diese Übung dann aber entsprechend aussagekräftig sein, um *pars pro toto* für die ganze Lektion zu wirken.

Drittes Problem war die richtige Balance zwischen Strenge und Leichtigkeit. Einerseits berührt das Arbeitsdokument ein Themenfeld, das dem Verfasser äußerst wichtig ist und das ernst genommen werden will. Andererseits darf es ist derart streng und trocken sein, dass es nicht oder nur halbherzig bearbeitet wird.

Viertes und zugleich größtes Problem aber, und das mag die bleibende (Selbst-)Kritik am Arbeitsdokument sein, war und ist der Prozess der Selbstreflektion an sich. Nur wer sich die Mühe macht, sein Arbeitsergebnis mit dem möglichen, vorgegebenen auch tatsächlich abzugleichen, wird einen Mehrwert für sich erzielen und nicht einfach nur eine bereits erlernte Methode abspulen, ohne innerlich in irgendeiner Form zu wachsen. Selbst wenn diese Bereitschaft besteht, kann der Verfasser zumindest bei einer Selbststudiumsaufgabe nicht vor Ort sein und didaktische Hinweise geben – dies muss das Dokument selbst tun, um auf die Konfrontation des eigenen mit dem möglichen Ergebnis einen methodischen Lösungsweg aufzuzeigen. Dieser durfte weder zu simpel noch zu komplex geraten. Der Verfasser hofft, einen Mittelweg gefunden zu haben.

Auch kann mit dem Dokument nicht kontrolliert werden, welche Schlüsse aus den Lektionen in Reflexion zum eigenen Verhalten gezogen werden. Das Dokument kann weder eingreifen noch Fragen beantworten. Die gefundenen Beispielsübungen dürfen daher nicht so extreme Aufgabenstellungen oder Beispiele enthalten, dass ein Lerneffekt in eine falsche Richtung entsteht.

### <span id="page-20-0"></span>2.4.2. Beispiellektion 1: Themenfindung (Nr. 1)

Die erste Beispiellektion wurde ausgewählt, weil sie methodisch früher ansetzt als viele Handbücher, Skripte etc. zum wissenschaftlichen Arbeiten. In dieser Übung soll es, wie dargestellt, um den Grobüberblick gehen, um sich später gezielt Grundlagen, Probleme, Interessenlagen etc. zu erarbeiten.

Das für das Arbeitsdokument herangezogene Beispielthema ist "Das Recht an der beamtenrechtlichen Beförderung". Dieses Thema wurde gewählt, da hier beim Adressatenkreis des Dokuments (fast ausnahmslos Beamtenanwärter) ein persönliches Interesse unterstellt, eine persönliche Neugier (wegen potenzieller Eigenbetroffenheit) erwartet werden kann und gleichzeitig, weil es der Verfasser bereits erfolgreich didaktisch in Lehrveranstaltungen eingesetzt hat und sich bei dem dazu gefundenen Material manche Merkwürdigkeit ergab, die sich didaktisch

ausschlachten ließ. Diese Merkwürdigkeit wird vor allem in Lektionen 4 und 5 verarbeitet.

Getreu dem Ziel der ersten Lektion geht es jetzt jedoch erst einmal um Orientierung in einem Themenkomplex: Folgende Aufgabenstellung wurde gegeben, die ganz bewusst sehr offen gehalten wurde:

Ihnen ist das Thema "Das Recht an der beamtenrechtlichen Beförderung" vorgegeben, ohne nähere Hinweise oder Vorgaben.

Führen Sie eine Grundrecherche durch, entfalten Sie das Thema und legen Sie dar, welche inhaltlichen Punkte Sie aus dem Thema ableiten könnten, die vielleicht einmal Punkte Ihrer Arbeit werden könnten! Sortieren Sie diese Punkte grob!

Nutzen Sie das Internet, Fachbücher, juristische Datenbanken und natürlich Ihr bereits vorhandenes Fachwissen aus den Vorlesungen.

### Zeit: 15 Minuten

"Das Recht an" ermöglicht jedwede rechtliche Perspektive, also die Interessenlage des Dienstherrn ebenso wie die potenziell Betroffener. "Beamtenrechtliche Beförderung" ist gleichzeitig konkret genug, um Rechtsnormen und typische Konstellationen schnell zu finden.

Aus der Erfahrung in der Vorlesung, als diese Übungsaufgabe gestellt wurde, weiß der Verfasser, dass einige Teilnehmer die Aufgabe nicht abschlossen, weil sie sich in (vermeintlich) interessanten Details festbissen. Deshalb ergeht der folgende Hinweis:

Tipp: Entgehen Sie der Versuchung, sofort alles verstehen oder durchdringen zu wollen, was Ihnen begegnet. Sehen Sie erst einmal zu, dass Sie ein möglichst umfassendes Bild erhalten; sammeln Sie Schlagworte und Themen.

Die erste Schwierigkeit beim Herangehen an ein Thema ist die Grundrecherche. Das gezielte Suchen setzt Schlagworte (Suchbegriffe) voraus, und die müssen erst einmal gefunden werden, um sie einsetzen zu können. Die erste Lektion gilt demnach folgerichtig der Auffächerung dieses Themenkomplexes: Was kann ich in 15 Minuten Recherche aus dieser Überschrift alles herausholen? Geschult werden soll der weite Blick auf die vielen möglichen Ansätze für das Thema, nämlich Perspektiven, um daraus Suchworte zu generieren. Am Ende ist das mögliche Ergebnis zu öffnen, wo sich der folgende Text findet (grauer Kasten).

Die hier vorgeschlagenen Überschriften sind idealtypische Sammelbegriffe, um sich einem rechtlichen Thema zu nähern.

Auf folgende Punkte könnten Sie gekommen sein:

- Begriffsdefinition und thematische Eingrenzung: Was ist überhaupt eine beamtenrechtliche Beförderung?
	- o Abstrakte Definition der Beförderung
	- o Welche Normen regeln die Beförderung im Beamtenrecht?
	- o Gibt es unterschiedliche Arten der Beförderung?

*Darauf werden die meisten von Ihnen vermutlich sofort gekommen sein. Keinesfalls muss dies später ein zentraler Punkt Ihrer Arbeit werden; dennoch muss klar sein, dass Sie die zentralen Begriffe Ihrer Arbeit verstanden haben und sich einen Überblick verschafft haben, welche Rechtsnormen hier relevant sind.*

Die Begriffsdefinition ist in einer juristischen Hausarbeit selten wirklich relevant (anders als in vielen anderen Fächern), doch sie stellt sicher, dass ein Thema mit seinen Schlüsselwörtern richtig verstanden ist. Dies ist vor allem dann wichtig, wenn ein Begriff umgangssprachlich anders verstanden wird als rechtlich.

- Das "große Ganze": Lassen sich die Beförderung und die damit verbundenen Rechtskreise in einen größeren Kontext einordnen, zum Beispiel wegen Vorgaben der Verfassung oder "damit Staat und Gesellschaft funktionieren"?
	- o Verfassungsrechtliche Regelungen
	- o Hergebrachte Grundsätze des Berufsbeamtentums

Aus dem großen Ganzen bildet sich das Verständnis des Kontextes. Das (öffentliche) Recht ist eine konstruierte, durchdachte Materie; das hier gewählte Thema ist ein Baustein, dessen Funktion für andere tragende Teile – und dies nicht nur rechtlich – bewusst sein sollte. Aus diesem Wissen werden später Argumente!

- Objektiv-rechtliche Perspektive: Unter welchen Voraussetzungen darf befördert werden? (Unter welchen Voraussetzungen darf *nicht* befördert werden?)
	- o Ausschreibungspflicht
	- o Beurteilung
	- o Bestenauslese
	- o Wartezeiten
	- $\circ$  Frauenförderung; "Frauenquote" (?)
	- o Beförderungsermessen

*Gerade im Beamtenrecht wird das oft übersehen: Nehmen Sie die Perspektive des Dienstherrn ein. Das Recht an der Beförderung – das kann zum einen natürlich die Rechtsstellung desjenigen meinen, der die Beförderung ausspricht. Das Recht macht hier Vorgaben. Der Dienstherr kann nicht einfach "drauf los" befördern. Welche Verfahrensschritte sind durchzuführen? Gibt es materielle Vorgaben, wann befördert werden darf? Gibt es Verbote, wann (noch) nicht befördert werden darf?*

Ein typisches Problem in Hausarbeiten, sogar in Bachelorarbeiten, ist die Versteifung auf eine einzelne Perspektive, meist die "Betroffenensicht". Dabei wird übersehen, dass der Staat seine Rechtsanwendung nicht einfach beliebig ändern kann. In einer objektiv-rechtlichen Perspektive müssen daher alle Verfahrensschritte, Zuständigkeiten, Tatbestandsmerkmale und wesentliche Gesichtspunkte (wenn vorhanden) des Ermessens erkannt werden. Ohne sie ist ein Verständnis vom Funktionieren des Rechtsgebiets nicht möglich.

- Subjektiv-rechtliche Perspektive: Welche Rechte hat der Einzelne auf Beförderung, an der Beförderung, durch die Beförderung?
	- o Anspruch auf Beförderung
	- o Mindestdienstzeiten
	- o Wartezeiten
	- o "Sozialpunkte"
	- o Begründungspflicht
	- o Konkurrentenklage
	- o Gehaltserhöhung

*Dasselbe noch mal, aber dieses Mal aus der Sicht desjenigen, der befördert wird (oder auch nicht). Gibt es ein Recht auf Beförderung? Was folgt aus der Beförderung? Welche Vorteile, aber vielleicht auch Nachteile?*

Dasselbe noch einmal, aber dieses Mal wirklich aus Betroffenensicht: Die subjektivrechtliche Perspektive verdeutlicht, wer alles außer dem Staat konkrete Rechte am Thema hat. Das sind teilweise schon die objektiv-rechtlichen Punkte, nur wird deren Sinn teilweise erst hier klar.

- Probleme: Gibt es etwas, das nicht so funktioniert, wie es soll?
	- o Beurteilung
	- o Konkurrentenklage und Rechtschutz
- Kuriositäten: Sind mir in diesem ersten Rechercheschritt schon Aussagen, Beispielsfälle, Konstellationen begegnet, die im besten Sinne merkwürdig sind?
	- o Besetzung des Präsidentenpostens des OLG Koblenz
	- o Thomas Fischer und der BGH
	- o Umweltministerium Rheinland-Pfalz 2020

*Das ist ein ganz typisches Abfallprodukt einer Recherche und kann zu etwas führen, das später einmal "Würze" in Ihre Ausarbeitung bringt: Ein besonders ungewöhnlicher Fall, ein prominentes Beispiel etc. Vielleicht eignet sich ein solches Kuriosum später als Fall oder Gegenstand Ihrer Ausarbeitung.*

Der vorletzte Punkt entstammt aus der Erfahrung des Verfassers als Berufswissenschaftler. Die Sammlung von Problemen und Kuriositäten lenkt im schlechtesten Fall vom sauberen Befassen mit den Grundlagen ab, im besten Fall bereichert sie eine Arbeit, da an einem kuriosen Fall Grundlegendes oft besonders gut dargestellt (und hinterfragt werden) kann. Dasselbe gilt für typische Problemkonstellationen.

- Thesen und Behauptungen: Steht ein Thema in besonderem Fokus der Öffentlichkeit, gibt es vielleicht auch eine nichtjuristische Perspektive darauf (besonders an Stammtischen oder von Interessenverbänden), die sehr oft Halbwahrheiten oder gar groben Unfug enthält.
	- o *Befördert wird automatisch nach der Probezeit – stimmt das?*
	- o *Aber nach fünf Jahren doch spätestens, oder?*
	- o *Und geht es nur nach Dienstalter?*

*Hier gilt dasselbe wie für die Kuriositäten. Notieren Sie diese Aussagen, sodass Sie diese später vielleicht für Ihre Arbeit nutzbar machen können.*

Letzter Punkt und zugleich eine Warnung bei der Recherche ist der Umgang mit (populärwissenschaftlichen) Stellungnahmen, die oft auf den Seiten von Gewerkschaften, Interessenverbänden, Parteien etc. gefunden und allzu oft als wertige wissenschaftliche Meinungen fehlinterpretiert werden. Es gilt diese Blickpunkte wahrzunehmen, aber strikt von den anderen gefundenen Punkten getrennt zu sammeln. Vielleicht lassen sich diese später in die Debatte einbauen.

Wer dieses mögliche Ergebnis durchgelesen und insbesondere die Sortierung verstanden hat, wird schon etliche Aha-Erlebnisse empfunden haben. Größte Erkenntnis, so die Hoffnung, ist die Einnahme der mit Überschriften gekennzeichneten Perspektiven, um nicht nur zu sammeln, sondern von vorne herein gezielter zu suchen. Aber schon die schiere Aufzählung der Sammelüberschriften zeigt auf, wie breit der Suchfächer geöffnet sein sollte.

Nachfolgend soll die Reflexion geöffnet und gelesen werden, die erklärt, wie es zu diesem Ergebnis kommt. Der Text ist bewusst etwas persönlicher gehalten, um von einem möglicherweise frustrierten Eindruck von der Lektion wieder in die sachliche Ebene zurückzuleiten. Erklärt werden im Folgenden nicht die Einzelergebnisse der Suche (die wurden gefunden oder auch nicht), sondern die Perspektiven und deren Hintergrund.

Damit sind die Sammelkategorien alle erklärt und ihr Nutzen beschrieben. Die fetten Schlagworte sollen das Memorieren erleichtern.

War der erste Schritt frustrierend für Sie? Noch einmal: Es geht nicht darum, auf exakt das zu kommen, was auf den vorherigen Seiten steht. Es geht vielmehr darum, dass Sie sich fragen, ob Sie sich *die richtigen Fragen gestellt*, die *richtigen Perspektiven* eingenommen haben.

Das Begriffsverständnis und die Definitionen, der Blick auf maßgebliche Rechtsnormen – das sollte selbstverständlich sein. Es ist gefährlich, wenn Sie ein Thema alleine aus dem Winkel betrachten, was Sie vielleicht schon zu wissen glauben. In Klausuren sind Sie bislang vielleicht damit durchgekommen, in einer Hausarbeit gehen Sie damit unter!

Das große Ganze ist wichtig für die Einordnung Ihres Themas. Vergessen Sie niemals: Das Thema ihrer Arbeit beruht auf Erwägungen im Kontext einer Rechtsordnung, die als Kulturleistung historisch gewachsen ist und an deren Spitze die Verfassung steht. Diesen Kontext müssen Sie verstehen – ganz besonders im öffentlichen Recht. Vielleicht müssen Sie aus ihm heraus argumentieren!

Egal, wie gewöhnlich oder orchideenhaft Ihr Thema ist: Es handeln rechtliche Akteure, und die sind an Vorgaben gebunden. Objektiv-rechtliche Vorgaben, also "Spielregeln", müssen je nach Schwerpunkt einer Arbeit später nicht zwingend "runtergebetet" werden. Sie müssen aber verstanden haben, wie der Mechanismus funktioniert, wer beteiligt werden muss, in welcher Reihenfolge was passiert.

Große Spannung kann sich aus der subjektiv-rechtlichen Perspektive ergeben: Es ist eigentlich kein juristisches Thema denkbar, in dem nicht irgendein einzelner Rechtsträger einen konkreten Anspruch geltend machen kann. Obacht: Das sind die Konstellationen, die später vor Gericht landen. Sie werden sich erarbeiten müssen, welches Recht Einzelne woran haben kann, um die Interessenlagen zu verstehen.

Gehören Sie zu den Menschen mit Spürnase? Die werden Sie im wissenschaftlichen Arbeiten brauchen. Haben Sie das Gefühl, dass Lehrbücher, Urteile, Internetseiten auf ganz bestimmten Begriffen, ganz bestimmten Konstellationen geradezu herumreiten oder begegnen Ihnen Schlagwörter immer wieder? Vielleicht haben Sie akute Probleme gefunden, also Dinge, die in der Praxis nicht funktionieren und buchstäblich für Ärger sorgen.

Ein wenig verwandt mit den Problemen sind die Kuriositäten. Bewerten Sie diesen Punkt nicht über; Sie schreiben keine Klatschkolumne. Aber lassen Sie sich inspirieren. Vielleicht versteckt sich hinter dem Kuriosum ein juristisch banaler Vorgang, der einfach aufbauschend dargestellt wurde – oder es steckt mehr dahinter. Vielleicht haben Sie einen Knoten gefunden. Vielleicht lässt sich dieser in Ihrer späteren Arbeit unter Gewinn für Didaktik und Spannung Ihres Textes spektakulär entwirren.

Zuletzt sind Ihnen hoffentlich unmittelbare Thesen und Behauptungen begegnet. Diese können ein Baustein für eine Arbeit mit Praxisrelevanz sein. Das können politische Forderungen sein, Schlagzeilen aus der Zeitung etc. Mit solchen Aussagen müssen Sie einerseits sehr vorsichtig umgehen, andererseits sind dies oft Indizien für Probleme oder gerade debattierte Punkte, Reformschritte etc.

Anschließend wird noch ein kurzes Fazit geboten.

Am Ende dieses Schrittes sollte Ihr Thema für Sie dreidimensional geworden sein. Sie haben nicht nur Grundwissen, Sie haben die grundlegenden Perspektiven verstanden und beginnen, in Ihrem Thema zu denken. Der Kreis dessen, was Sie wissen, ist nicht nur erheblich gewachsen; er zeigt Ihnen auch diverse Punkte auf, die jetzt näher erforscht werden wollen. Und, ganz wichtig: Er hat hoffentlich Ihre Neugier geweckt.

Schwerpunkt dieser Übung ist somit die Schulung einer Methode bei gleichzeitiger Vermittlung der Wichtigkeit dieses Schrittes für sich. Damit sollte der Grundstein für die sich anschließende, vertiefte Forschung gelegt sein.

### <span id="page-28-0"></span>2.4.3. Beispiellektion 2: Kürzung (Nr. 7)

Eine völlig andere Aufgabe, die bereits den weit fortgeschrittenen Entwurf eines Textes voraussetzt, ist die siebte des Arbeitsdokuments. Der dazu vorbereitete Text ist aus den Vorlektionen bereits teilweise bekannt, da er recherchiert (Lektion 4), in Teilen belegt (Lektion 5) und gegliedert (Lektion 6) wurde. Jetzt gilt es, den Arbeitsstand aufzuräumen. Hier ergibt sich zugleich die Möglichkeit, einen ganz typischen Arbeitsschritt unter realen Bedingungen (im "echten" Dokument) zu üben.

Dazu gibt es folgende Aufgabenstellung:

Nehmen Sie den Beispieltext, der hier extern verlinkt ist. [Link ist in diesem Dokument entfernt]. Sie müssen das Dokument zunächst herunterladen und auf Ihrem System speichern, ehe Sie es bearbeiten können. Es ist der Text aus der vorherigen Aufgabe, der inzwischen weiterentwickelt wurde – vielleicht etwas zu weit. Kürzen Sie den Text! Ihr Ziel soll sein, dass vorhandene relevante Aussagen genauso gut oder sogar besser herauskommen, der Text aber weniger Raum einnimmt. Streichen Sie alles weg, was Sie nicht brauchen.

Aus dem im Original dreiseitigen Text ist hier zur Verdeutlichung die erste Seite abgebildet:

#### Abb. 1 Auszug aus einem fiktiven rechtswissenschaftlichen Text, Teil 1 II. Völliger Ausschluss eines solchen Anspruchs?

Einige Quellen schließen einen Anspruch auf Beförderung pauschal aus. Wichmann/Langer etwa sehen mir Verweis auf die Rechtsprechung einen Anspruch auf Beförderung als grundsätzlich ausgeschlossen an.<sup>2</sup> Zu irgendwelchen Ausnahmen liefern sie an dieser Stelle keinerlei Hinweise. Auch Leppek ist der Meinung, dass es einen Anspruch auf Beförderung grundsätzlich nicht gibt und verweist ihrerseits auf die Rechtsprechung.<sup>3</sup> Ein Anspruch auf Beförderung käme demnach nicht in Betracht. Stattdessen betonen sie die Bedeutung des Beförderungsermessens des Dienstherrn als maßgebliche Grundlage für die Beförderung.<sup>4</sup>

#### Ш. Anspruch bei Ermessensreduzierung auf Null?

Entgegen der vorangestellten grundsätzlichen Aussage verstecken mehrere Autoren eine Klarstellung oder sogar die gegenteilige

<sup>2</sup> Wichmann/Langer, Öffentliches Dienstrecht, 8, Aufl., 2017, Rn. 132.

### $\mathbf{1}$

### E. Der Anspruch auf Beförderung

Fraglich ist, ob es einen Anspruch auf Beförderung gibt. Kontrovers diskutiert wird die Frage, ob auf die Vornahme der Beförderung ein Anspruch bestehen kann.

#### Ī. **Rechtsnatur des Anspruchs**

Ein Anspruch ist das Recht, ein Tun oder Unterlassen verlangen zu können (§ 194 Abs. 1 BGB). Ansprüche kann es auch im öffentlichen Recht geben. Das Mittel, sie einzuklagen, ist bei Ansprüchen auf Erlass eines Verwaltungsakts oder Neubescheidung die Verpflichtungsklage nach § 42 Abs. 1 Var. 2 VwGO, bei nicht auf Erlass von Verwaltungsakten gerichteten Ansprüchen die Allgemeine Leistungsklage. Die Allgemeine Leistungsklage ist in der Verwaltungsgerichtsordnung nicht ausdrücklich geregelt, jedoch anerkannt.<sup>1</sup>

<sup>&</sup>lt;sup>1</sup> Vgl. Pietzcker/Marsch, in: Schoch/Schneider (Hrsg.), Verwaltungsrecht. Band VwGO, 41. EL (Juli 2021), § 42, Rn. 151.

<sup>&</sup>lt;sup>3</sup> Leppek, Beamtenrecht, 12, Aufl., 2015, Rn. 90.

<sup>&</sup>lt;sup>4</sup> Vgl. Leppek (Fn. 3), Rn. 90 f.; Wichmann/Langer (Fn. 2), Rn. 132 f.

Abb. 2 Auszug aus einem fiktiven rechtswissenschaftlichen Text, Teil 2Auszug aus einem (fiktiven) rechtswissenschaftlichen Text

Dieser ohne besonderen inhaltlichen oder stilistischen Anspruch konstruierte, aber einigermaßen realitätsnahe Text wurde für die Aufgabe bewusst "aufgebläht", um die Grundlagen für die nötigen Arbeitsschritte zu legen. Er enthält jetzt für Anfängerhausarbeiten typische "Wissensblöcke", die für die Fragestellung völlig unnötig sind, hineingeworfene Wertungen, starke Redundanzen und nicht ganz zueinander passende Anschlussformulierungen. Trotzdem erscheint er nicht sofort als überarbeitungsbedürftig.

Ist die Aufgabe bearbeitet (eine besondere Zeitvorgabe gab es hier angesichts der Finalität der Aufgabe bewusst nicht), geht es weiter in das mögliche Ergebnis:

Wie man den Beispieltext effizient kürzen könnte, ist unter diesem Link beispielhaft aufgezeigt und ausführlich kommentiert. *[Link ist in diesem Dokument entfernt]*

Erneut wird zur Veranschaulichkeit die erste Seite des nun bearbeiteten Dokuments gezeigt. Mit dem Änderungsmodus von Microsoft Word wurden die Änderungen direkt ins Dokument eingepflegt und ausführlich kommentiert, sodass sie direkt und einzeln nachempfunden werden können. Auf eine nähere Erläuterung wird hier verzichtet, da die Kürzungen und Kommentare für sich selbst sprechen sollten.

### Abb. 3 Korrektur eines fiktiven rechtswissenschaftlichen Textes

Auszug aus einem (fiktiven) rechtswissenschaftlichen Text

E. Der Anspruch auf Beförderung

Fraglich ist, ob es einen Anspruch auf Beförderung gibtgeben kann. Kontrovers diskutiert wird die Frage, ob auf die Vornahme der Beförderung ein Anspruch bestehen kann.

**Rechtsnatur des Anspruchs** 

Ein Anspruch ist das Recht, ein Tun oder Unterlassen verlangen zu können (§ 194 Abs. 1 BGB). Ansprüche kann es auch im öffentlichen Recht geben. Das Mittel, sie einzuklagen, ist bei Ansprüchen auf Erlass eines Verwaltungsakts oder Neubescheidung die Verpflichtungsklage nach § 42 Abs. 1 Var. 2 VwGO, bei nicht auf Erlass von Verwaltungsakten gerichteten Ansprüchen die Allgemeine Leistungsklage. Die Allgemeine Leistungsklage ist in der Verwaltungsgerichtsordnung nicht ausdrücklich geregelt, jedoch anerkannt.<sup>4</sup>

Völliger Ausschluss eines solchen Anspruchs?  $H<sub>1</sub>$ 

Einige Quellen schließen einen Anspruch auf Beförderung pauschal aus. Wichmann/Langer etwa sehen mir Verweis auf die Rechtsprechung einen Anspruch auf Beförderung als grundsätzlich ausgeschlossen an.<sup>2</sup> Zu irgendwelchen Ausnahmen liefern sie an dieser Stelle keinerlei Hinweise. Auch Leppek ist der Meinung, dass es einen Anspruch auf Beförderung grundsätzlich nicht gibt und verweist ihrerseits auf die Rechtsprechung.<sup>3</sup> Ein Anspruch auf Beförderung käme demnach nicht in Betracht. Stattdessen betonen sie die Bedeutung des Beförderungsermessens des Dienstherrn als maßgebliche Grundlage für die Beförderung.<sup>4</sup>

#### HH.II. Anspruch bei Ermessensreduzierung auf Null?

Entgegen der vorangestellten grundsätzlichen Aussage verstecken mehrere Autoren eine Klarstellung oder sogar die gegenteilige

<sup>2</sup> Wichmann/Langer, Öffentliches Dienstrecht, 8. Aufl., 2017, Rn. 132.

Kommentiert [CW1]: überflüssig! Der vorhandene Obersatz reicht völlig.

Kommentiert [CW2]: Dieser ganze Absatz ist unnötig. Was ein Anspruch ist, kann in einer beamtenrechtlichen Hausarbeit vorausgesetzt werden. Auch die Ausführungen zu den Rechtsschutzformen sind völlig unnötig für die Aussagen dieses Textteils.

Beachten Sie, wie dies auch die Gliederung automatisch verändert (wenn Sie, so wie hier, mit vorformatierten Gliederungsebenen arbeiten...)

Kommentiert [CW3]: Redundant, das steht schon in der Überschrift

Kommentiert [CW4]: Das muss folgrichtig weg, wenn dies ietzt der erste Satz des Absatzes wird

Kommentiert [CW51: Das ist zwar richtig, aber hat an dieser Stelle keine Bedeutung

Kommentiert [CW6]: Auch das ist redundant

Nun kann die eigene Kürzung mit der hier vorgegebenen verglichen und es können Gemeinsamkeiten und Unterschiede erkannt werden. Dies stellt zugleich eine für die Praxis typische Arbeitsweise dar, wenn ein selbst geschriebenes Dokument von Vorgesetzten etc. bearbeitet "zurückkommt", manchmal mit ernüchterndem Ergebnis.

Erneut geht es danach weiter in die Reflexion. Da die einzelnen Schritte schon sehr ausführlich kommentiert sind, konzentriert sich die Reflektion auf den Prozess als

<sup>&</sup>lt;sup>4</sup> Vgl. Pietzcker/Marsch, in: Schoch/Schneider (Hrsg.), Verwaltungsrecht. Band VwGO, 41. EL (Juli 2021), 5 42, Rn. 151

<sup>&</sup>lt;sup>3</sup> Leppek, Beamtenrecht, 12. Aufl., 2015, Rn. 90.

<sup>&</sup>lt;sup>4</sup> Vgl. Leppek (Fn. 3), Rn. 90 f.; Wichmann/Langer (Fn. 2), Rn. 132 f.

solchen. Diese versteht sich an dieser Stelle als erweiterte Kommentierung, um noch einmal die Methoden zu vergegenwärtigen.

Zugegeben: Es dürfte wesentlich leichter fallen, einen fremden Text zu kürzen als den eigenen. Einerseits schwingt die Unsicherheit mit, versehentlich oder aus Platzmangel Dinge abzuschneiden, die man "noch braucht". Andererseits kann das Kürzen auch mit der Erkenntnis verbunden sein, dass dieser oder jeder Arbeitsschritt im Endeffekt umsonst war: Der mühsam recherchierte, ausgeführte Absatz wandert in den elektronischen Papierkorb.

Machen Sie sich bitte klar, dass das völlig normal ist. Berufs-Rechtswissenschaftler, die juristische Texte schreiben, erleben jeden Tag, wie sie die Früchte eigener Arbeit beim Kürzen wieder zunichtemachen. Mit zunehmender Routine wird dieser Schritt leichter fallen.

Der Beispieltext zeigte zunächst eine Menge Überflüssiges, vor allem den Absatz zur Rechtsnatur des Anspruchs. Dieser hatte zwar mit der Überschrift "etwas zu tun", nicht jedoch mit der darin gestellten Frage. Solche Grundlagenteile, die völlig in der Luft hängend lehrbuchartig vorangestellt werden, finden sich in Arbeiten leider immer wieder. Trennen Sie sich von diesem Ballast. Führen Sie ihn in Ihrer Arbeit nur aus, wenn Sie tatsächlich etwas damit anfangen wollen.

Ansonsten fanden sich im Beispieltext oft Redundanzen, etwa überflüssige Einleitungssätze. Vertrauen Sie auf die Kraft guter Überschriften. Ein guter Text muss nie erklären, was er jetzt tut; Überschrift und Formulierungen werden das von selbst herausstellen. Wenn er das nicht tut, dann hinterfragen Sie zuallererst Ihre Überschriften. Allerdings gilt auch: Sprachlich muss ein Absatz noch funktionieren. Wenn Sie ihn allzu sehr "gerupft" haben, kann es sein, dass der Anschluss an vorherige oder folgende Teile verlorengeht oder wichtige Schlüsselbegriffe entfallen sind. Gehen Sie deshalb mit Abstand noch mal an den gekürzten Teil heran: Funktioniert er noch, optimalerweise sogar besser als vorher? Oder gibt es einen Bruch?

Auf diese Weise gestrafft und trotzdem noch sprachlich in den Text eingekleidet wirkt die Essenz des Textabschnitts noch viel stärker als vorher. Die Untersuchung mit ihrem Fazit gerät in den Mittelpunkt; "Nebenkriegsschauplätze" werden vermieden.

Und wieder schließt sich das kurze Fazit an:

Kürzen kann aus einem guten einen sehr guten Text machen. Dafür muss allerdings Substanz da sein. Aus einem mittelmäßigen Text macht das Kürzen selten noch einen guten Text. Der Schritt soll und wird einen Text veredeln, nicht mehr, aber auch nicht weniger. Substanz ersetzen können Sie damit nicht.

### <span id="page-33-0"></span>3. Erprobung des Arbeitsdokuments im Rahmen eines Seminars des 4. Fachsemesters im AV/R-Studiengang

### <span id="page-33-1"></span>3.1. Einsatzrahmen

Auch wenn der Verfasser hofft, dass das Arbeitsdokument durch vielfältigen Einsatz in verschiedenen Kursen Anwendung finden und wachsen wird, so ergab sich die einzige Einsatzmöglichkeit im Projektzeitraum doch alleine Ende Januar/Anfang Februar 2022 in einem Seminar des Verfassers im AVR-Studiengang im 4. Fachsemester.

Das Seminar mit Titel "Von AbfKIV bis ZSKG - Besonderes Verwaltungsrecht ohne Schrecken" bot eine reizvolle Gelegenheit, das Arbeitsdokument zu testen. Einerseits, da es sich im Kern um eine wissenschaftliche Lehrveranstaltung (neben Bachelorarbeit und Kolloquium sicher die "wissenschaftlichste" des Studiums an der HSPV) handelt und das vermittelte Methodenwissen genau hier gebraucht wird. Ein zweiter Vorteil war aber auch die besondere Thematik: Das Seminar selbst war im Sinne einer praxisgerechten Ausbildung auf die typische berufliche Situation gerichtet, dass sich mit einer generalistischen juristischen Hochschulbildung auf spezielle, ungewöhnliche Materien des besonderen Verwaltungsrechts eingelassen werden musste – die klassische Herausforderung von Nachwuchskräften in einer Mittelbehörde wie der Bezirksregierung. Alle Teilnehmer hatten zu diesem Zeitpunkt die Hausarbeit im 3. Fachsemester im Beamten- oder Arbeitsrecht absolviert und das praxisbezogene Projekt in der zweiten Praxisphase durchlaufen (in dessen Projektdokumentation die Vorgaben wissenschaftlichen Arbeitens ebenfalls einzuhalten sind), sodass bereits zwei wissenschaftliche Arbeitsnachweise erbracht worden waren. In der anschließenden Praxisphase war das Erlernte aber oft schon wieder vergessen. Nun, zu Beginn des Seminars, mussten Themen gefunden und später ausgearbeitet werden, die besonders hohen Recherche- und Verständnisaufwand erforderten und durch das Curriculum der HSPV größtenteils

nicht abgedeckt waren. Dabei erwies sich bereits die (vollkommen freigestellte) Themenfindung als große Herausforderung für die Teilnehmer, die trotz eines Dutzends (!) aufbereiteter und anmoderierter Beispielthemen zu zwei Dritteln doch große Schwierigkeiten hatten, sich ein Seminarthema zu wählen (was den Verfasser sodann wesentlich zu Lektion Nr. 1 des Arbeitsdokuments und einer entsprechenden Übung am zweiten Seminartag anregte). Die am Ende gefundenen Seminarthemen fächerten sich erfreulicherweise breit auf, von Glücksspielrecht über die Zulassung von Windenergieanlagen bis hin zu Versammlungsverboten bei "Corona-Spaziergängen". Der Verfasser setzte mit einem seiner Beispielthemen zwei Einzellektionen (Nr. 2, Nr. 4) im Rahmen des zweiten Seminartags um (womit er zugleich die wesentlichen didaktischen Schritte für das Arbeitsdokument einmal ausprobieren konnte) und stellte in der Folgewoche das gesamte Arbeitsdokument als Selbststudiumsaufgabe für den dritten Seminartag. Dies erfolgte ganz bewusst, um die bereits erlernten Fähigkeiten der Teilnehmer im wissenschaftlichen Arbeiten zu reaktivieren und für die anstehende Themenbearbeitung an vielen Stellen buchstäblich "die Augen zu öffnen" – zugleich aber, um einem aus dem Seminar immer wieder geäußerten großen Respekt vor der Aufgabe "Seminararbeit" etwas Handfestes entgegenzustellen. In derselben Woche begann auch der Bearbeitungszeitraum für die Seminararbeit.

Da zum Zeitpunkt des dritten Seminartags noch nicht absehbar war, ob sich das Arbeitsdokument in 3 LVS (135 Minuten Vorlesungszeit plus Nachbereitung) würde bearbeiten lassen und wie lange jeweils für die Bearbeitung gebraucht werden würde, wies der Verfasser allen Seminarteilnehmern per Zufallsgenerator zwei Themen zu und stellte ihnen frei, noch ein Drittes zu bearbeiten. Es wurde ein (anonymer), mit dem Programm *Typeform* erstellter Evaluationsbogen mitgeschickt, der ausgefüllt werden sollte.

Da der Verfasser gleichzeitig mit elf Personen die Betreuung ihrer Bachelorarbeit und die Themensuche abstimmte und diese Gruppe mit den Seminarteilnehmern fast zur Hälfte identisch war, öffnete der Verfasser die Selbststudiumsaufgabe auf freiwilliger Basis noch für die Gruppe der Bacheloranden, denen er die Wahl der Aufgaben komplett selbst überließ. So ergaben sich insgesamt 19 Personen als mögliche Testgruppe, die in ihrem Ausbildungsstand in etwa homogen waren. Von diesen nahmen 16 an der Übung und anschließenden Evaluation teil. Insgesamt wurde dafür 39-mal eine Lektion bearbeitet.

### <span id="page-35-0"></span>3.2. Gestaltung des Evaluationsbogens und globale Übersicht des Evaluationsergebnisses

Der Evaluationsbogen sollte möglichst den empfundenen Nutzen aller Lektionen abfragen und gleichzeitig die Möglichkeit für freie Rückmeldungen geben. Ihnen war ein allgemeiner Teil vorangestellt. Es wurden hier zunächst folgende Fragen gestellt und folgende Antworten gegeben:

### Meine Fähigkeiten im rechtswissenschaftlichen Arbeiten bewerte ich für meinen Ausbildungsstand als eher

- $\bullet$  schwach (25 %)
- durchschnittlich (75 %)
- ausgereift (0 %)

### Welche Lektionen haben Sie bearbeitet?

- Lektion 3: Grobgliederung (56.2 %)
- Lektion 2: Themeneingrenzung (43.8 %)
- Lektion 1: Themenfindung (37.5 %)
- Lektion 4: Recherche (31.2 %)
- Lektion 5: Zitation (31.2 %)
- Lektion 7: Kürzung (25 %)
- Lektion 8: Endkontrolle (25 %)
- Lektion 6: Feingliederung (18.8 %)

Unter Berücksichtigung der Tatsache, dass jede Lektion im Seminar mindestens drei Mal vergeben wurde (entspricht 18,8 %) und jeder Teilnehmer mindestens eine Lektion frei wählen konnte, zeigt sich, dass das Interesse an den Lektionen 3, 2 und 1 wohl besonders groß war.

Die Folgefrage ("Welche Lektion war Ihre ERSTE"; später auch "... Ihre ZWEITE", "... Ihre DRITTE") sollte rein der späteren Sortierung der Antworten dienen und wird hier nicht wiedergegeben.

Zu den einzelnen Lektionen wurden dann folgende Fragen gestellt, deren Ergebnisse hier auf der Basis von 39 insgesamt bearbeiteten Lektionen zusammengefasst sind:

### Ich habe aus dem Einleitungstext rasch verstanden, worum es in der Lektion gehen sollte

- $\vert a \vert (100 \%)$
- $\bullet$  Nein (0 %)
- Teilweise (0 %)

### Die Aufgabenstellung der Lektion war

- gut verständlich (84,6 %)
- einigermaßen verständlich (15,4 %)
- eher unverständlich (0 %)

### Bei der anschließenden Bearbeitung hatte ich das Gefühl, zu wissen, was ich jetzt tun muss

- Ja, auf jeden Fall (58,9 %)
- Ja, eher schon  $(38,5\%)$
- Nein, eher nicht  $(2,5\%)$
- Nein, auf keinen Fall (0 %)

### Die Übungsaufgabe der Lektion war insgesamt machbar

- Ja, auf jeden Fall (56,4 %)
- Ja, eher schon  $(35,9\%)$
- Nein, eher nicht  $(2,5\%)$
- Nein, auf keinen Fall (0 %)

Die Gegenüberstellung von meinem eigenen Ergebnis und dem erwarteten Ergebnis hat mich überrascht

- Ja, auf jeden Fall (5,1 %)
- Ja, eher schon (38,5 %)
- Nein, eher nicht  $(51,3\%)$
- Nein, auf keinen Fall (5,1 %)

### Die Gegenüberstellung meines eigenen mit dem erwarteten Ergebnis hat mich frustriert

- $\bullet$  Ja, auf jeden Fall (2,5 %)
- $\bullet$  Ja, eher schon (23,1 %)
- Nein, eher nicht  $(51, 3\%)$
- Nein, auf keinen Fall  $(25,6\%)$

### Nach Sichtung des erwarteten Ergebnisses und Gegenüberstellung mit meinem eigenen Ergebnis habe ich das Gefühl, verstanden zu haben, was die Lektion mir zeigen wollte

- Ja, auf jeden Fall (71,8 %)
- $\bullet$  Ja, eher schon (28,2 %)
- Nein, eher nicht  $(0 \%)$
- Nein, auf keinen Fall (0 %)

### Die Ausführungen unter "Reflexion" empfand ich als hilfreich

- Ja, auf jeden Fall (71,8 %)
- $\bullet$  Ja, eher schon (25,6 %)
- Nein, eher nicht  $(2,5\%)$
- Nein, auf keinen Fall (0 %)

### Insgesamt habe ich das Gefühl, durch die Lektion etwas gelernt oder gefestigt zu haben

- Ja, auf jeden Fall (56,4 %)
- Ja, eher schon  $(43,6%)$
- Nein, eher nicht (0 %)
- Nein, auf keinen Fall (0 %)

### <span id="page-38-0"></span>3.3. Rückmeldungen zu spezifischen Aufgaben

Die einzige Aufgabe, bei der "das Gefühl, zu wissen, was ich jetzt tun muss" in Zweifel stand, gab es mit "Nein, eher nicht" genau ein Mal, nämlich bei Aufgabe 5 (Zitation). Im Übrigen lässt sich folgern, dass der Aufgabeninhalt aus Teilnehmersicht insgesamt wohl verstanden waren. Die Aussage, eine Übungsaufgabe sei nicht machbar, teilte auch nur ein Bearbeiter insgesamt, und zwar zur Lektion 7 (Kürzung). Dies ist bei insgesamt 39 Bearbeitungen wohl als erfreuliches Ergebnis einzustufen.

Eine Überraschung bei Vergleichen des eigenen mit dem erwarteten Ergebnis empfanden die Teilnehmer insbesondere bei den Aufgaben 3: Grobgliederung (3 mal, entspricht 33% der Bearbeiter), 2: Ermittlung von Problemschwerpunkten (2 mal, entspricht 28,6 % der Bearbeiter) und 5: Zitation (2 mal, entspricht 40 % der Bearbeiter). Insgesamt zeigt sich weniger Überraschungseffekt als vom Verfasser erwartet, was vielleicht damit einhergeht, dass 75 % der Teilnehmer ihre Fähigkeiten im rechtswissenschaftlichen Arbeiten bereits als durchschnittlich empfanden und damit vermutlich schwerer zu überraschen waren.

Eine Frustration bei Vergleichen des eigenen mit dem erwarteten Ergebnis wurde von immer mindestens einer Person pro Übung außer den Übungen 6 und 8 mitgeteilt, wobei von den vier Bearbeitern der Lektion 7 (Kürzung) drei (entspricht 75 %) diese Erfahrung angaben. Bei Lektion 1 (Themenfindung) gaben zwei Personen (entspricht 33 %) die Erfahrung an. Die breite Streuung dieser Frustration ist einerseits positiv, da der konfrontative Charakter des Arbeitsdokuments dies vermutlich unumgänglich machte. Dennoch erstaunt der hohe Frustrationsfaktor der Lektion 7, eine Übung, die der Verfasser selbst eher als leicht eingestuft hätte.

Zur Reflexion waren fast durchweg positive Rückmeldungen auszumachen. Von den 39 Bearbeitungen empfanden 59,2 %, dass die Reflexion "auf jeden Fall" hilfreich gewesen sei. Das schwächere Prädikat "eher schon" für den Hilfsreichtum der Reflexion gab es zehnmal (25,6 %), davon entfielen auf die Lektion 3 (Grobgliederung) drei (33 % bei neun Bearbeitungen), die Lektion 2 (Problemschwerpunkte) zwei (28,6 % bei sieben Bearbeitungen) und die Lektion 5 (Zitation) ebenfalls zwei Nennungen (40 % bei 5 Bearbeitungen). Negative Rückmeldungen gab es allerdings auch: Sowohl für die Lektion 6 (Feingliederung) und die Lektion 2 (Problemschwerpunkte) wurde die Reflektion jeweils einmal als "eher nicht" hilfreich eingestuft (entspricht 14,3 % bei sieben bzw. 20 % bei fünf Bearbeitungen).

Bezüglich des didaktischen Ziels, am Ende zu glauben, verstanden zu haben, was die Lektion aufzeigen sollte, bestätigte für jede Übungsaufgabe mindestens ein Teilnehmer mit "Ja, auf jeden Fall", was für sich schon als erfreuliches Ergebnis erscheinen kann, zumal es keine einzige negative Rückmeldung zu dieser Frage gab. Die Lektion 5 (Zitation) erhielt hier die größte Zustimmung mit "Ja, auf jeden Fall" (100 %). Vergleichsweise am schwächsten mit jeweils zwei Nennungen von "Ja, eher schon" schnitten die Lektionen 6 (Feingliederung) (66 %), 7 (Kürzung) (50 %) und 4 (Recherche) (40%) ab.

Bezüglich des Endurteils "Insgesamt habe ich das Gefühl, durch die Übung etwas gelernt oder gefestigt zu haben" ist einerseits festzustellen, dass es keine einzige negative Antwort gab, sodass 100 % der Teilnehmer diese Frage mit "Ja, auf jeden Fall" (56,4 %) oder "Ja, eher schon" (43,6 %) beantworteten. Zugleich schnitten mit dem besten Urteil "Ja, auf jeden Fall" die Übungen 4 (Recherche) (60 % von fünf Bearbeitungen), 2 (Problemschwerpunkte) (57,1 % von sieben Bearbeitungen),1 (Themenfindung) (50 % von sechs Bearbeitungen), 5 (Zitation) (40 % von fünf Bearbeitungen) und 3 (Grobgliederung) (33 % von neun Bearbeitungen) ab. Die Übung 6 (Feingliederung) erhielt die Bestnote hingegen kein einziges Mal (bei insgesamt drei Bearbeitungen). Hieraus lässt sich möglicherweise schlussfolgern, dass Übungen, die mit dem größeren Interesse gewählt wurden, auch den größten Lerneffekt innehatten. Dies kann – rein spekulativ – mit geringer Vorkenntnis oder einfach anderer Erwartung bei diesen Lektionen zusammenhängen. In der Recherche-Übung Nr. 4 war ein besonders plastisches Beispiel, wie verschiedene Lehrbücher zum selben Thema Verschiedenes aussagen, enthalten, was die nachhaltig positive Bewertung dieser Aufgabe ebenfalls erklären könnte.

### <span id="page-40-0"></span>3.4. Rückmeldungen im freien Antwortfeld

Von der Möglichkeit freier Eingaben machten fast 80 % bei der Evaluation ihrer ersten bearbeiteten Aufgabe, noch rund 50 % bei ihrer zweiten und noch rund 30 % bei ihrer dritten Aufgabe Gebrauch. Neben viel Selbstreflexion ("Ich habe festgestellt, dass ich hier noch Schwächen habe …") oder einzelnem Lob für Aufgaben (jeweils für Aufgaben 1, 2, 3 und 4) gab es technische Hinweise, Hinweise zu Tippfehlern im Aufgabendokument etc. Eine Teilnehmerin reichte ihr Fazit per E-Mail an den Verfasser nach und lobte den kreativen Ansatz des Dokuments, bat den Verfasser aber ausdrücklich, deswegen aber nicht seine Einzelbetreuung während wissenschaftlicher Arbeiten einzuschränken.

### <span id="page-40-1"></span>3.5. Resümee

Insgesamt lässt sich der Schluss zu, dass das Arbeitsdokument gut funktioniert und seinen Zweck erfüllt. Erfreulich ist insbesondere die Tatsache, dass sich keine echten Schwächen ergeben haben. Auffällig ist lediglich, dass der Nutzen der Lektion 6 (Feingliederung) vom Teilnehmerkreis für ihn als am geringsten eingeschätzt wurde. Da es auch an anderer Stelle (Reflexion) negative Rückmeldung zu dieser Lektion gab, dürfte sich eine Überarbeitung empfehlen. Auch die Reflexionstexte der Lektionen 2, 3 und 5 verdienen einen näheren Blick. Die Tatsache, wie wenig negative Rückmeldungen es aus dem Bereich der Aufgabenbearbeitung oder subjektiver Machbarkeit gab, lassen insgesamt hoffen, dass es sich auch in einem früheren Ausbildungsstand mit weniger erfahrener Zielgruppe einsetzen lässt. Die Tatsache, wie hoch der Lerneffekt von einer Gruppe eingeschätzt wurde, die bereits (mindestens) zwei wissenschaftliche Leistungsnachweise erbracht hat, ohne dass es zu übermäßigem Frust kam, kann ebenfalls als Bestätigung des Nutzens des Dokuments angesehen werden. Mutmaßlich ist auch die Balance zwischen Strenge und Leichtigkeit gelungen. Ob sich die Evaluationsergebnisse in dieser Weise auch mit einem Einsatz im 3. Fachsemester des SVD- oder im 1. Studienjahr des PVD-Studiengangs replizieren lassen, also vor dem allerersten wissenschaftlichen Leistungsnachweis, muss allerdings die Praxis zeigen.

### <span id="page-41-0"></span>Fazit

Die Evaluationsergebnisse und auch die erreichten Rückmeldungen lassen vorsichtig den folgenden Schluss zu: Zielgerichtet eingesetzt und von solider Grundlagenvermittlung im wissenschaftlichen Arbeiten flankiert kann die "Rechtswissenschaftliche Schnitzeljagd" zur Erhöhung der Methodenkompetenz im rechtswissenschaftlichen Arbeiten beitragen. Ob sich die Erhöhung der Methodenkompetenz auch in der Qualität der Studienarbeiten niederschlagen wird, ist noch nicht absehbar. Es wird sich auf jeden Fall anbieten, den Einsatz laufend weiter zu evaluieren und Übungen zielgerichtet weiter auszubauen, zu überarbeiten und hinsichtlich des verfolgten Ziels zu verbessern. Nächster planmäßiger Einsatz des dann hoffentlich gereiften Dokuments soll die Vorbereitung der Hausarbeit im Beamtenrecht in einem SVD- und einem VBWL-Kurs des Verfassers im Herbst 2022 sein. Dann wird sich zeigen, wie eine "frisch" ans rechtswissenschaftliche Arbeiten herangeführte Zielgruppe auf das Arbeitsdokument reagiert und ob sich Eindruck und Nutzen bestätigen.

### <span id="page-41-1"></span>Literaturverzeichnis

HSPV NRW (2021a): Modulbeschreibung Bachelorstudiengang PVD ab EJ 2021 (idF vom 07.12.2021 gltg ab 09.12.2021). Online verfügbar unter https://www.hspv.nrw.de/dateien\_studium/studium-undlehre/BA/pvd/modulbeschreibung/30\_Modulhandbuch\_PVD\_ab\_EJ\_2021\_\_idF\_07.12

.2021\_gltg\_09.12.2021\_.pdf, zuletzt geprüft am 12.06.2022.

HSPV NRW (2021b): Modulbeschreibungen Bachelorstudiengang SVD ab dem EJ 2019 (idF 24.08.2021 gltg 02.09.2021). Online verfügbar unter https://www.hspv.nrw.de/dateien\_studium/studium-und-

lehre/BA/svd/modulbeschreibung/35\_Modulbeschreibungen\_SVD\_ab\_EJ\_2019\_\_idF\_ 24.08.2021\_gltg\_02.09.2021\_.pdf, zuletzt geprüft am 12.06.2022.

## <span id="page-41-2"></span>Abbildungsverzeichnis

[Abb. 1 Auszug aus einem fiktiven rechtswissenschaftlichen Text, Teil 1................](file://///SERVER3/Posteingang-Intern/44%20-%20Post%20-%20Julia%20Huntscha/!%20Offene%20Lektorate/HSPV%20Sammelband%204/Cornelius%20Wiesner/Wiesner%20-%20HSPV%20Online-Sammelband%20-%20%20JH.docx%23_Toc113004789) 30 [Abb. 2 Auszug aus einem fiktiven rechtswissenschaftlichen Text, Teil 2................](file://///SERVER3/Posteingang-Intern/44%20-%20Post%20-%20Julia%20Huntscha/!%20Offene%20Lektorate/HSPV%20Sammelband%204/Cornelius%20Wiesner/Wiesner%20-%20HSPV%20Online-Sammelband%20-%20%20JH.docx%23_Toc113004790) 30 [Abb. 3 Korrektur eines fiktiven rechtswissenschaftlichen Textes............................](file://///SERVER3/Posteingang-Intern/44%20-%20Post%20-%20Julia%20Huntscha/!%20Offene%20Lektorate/HSPV%20Sammelband%204/Cornelius%20Wiesner/Wiesner%20-%20HSPV%20Online-Sammelband%20-%20%20JH.docx%23_Toc113004791) 32

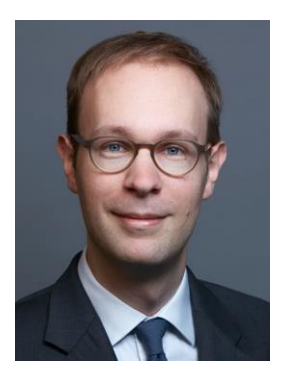

### Cornelius Wiesner, Ass. iur., Mag. rer. pupl.

Jurist und Verwaltungswissenschaftler, seit 2018 hauptamtlicher Dozent an der HSPV NRW für Kommunalrecht und Beamtenrecht; Seminare im besonderen Verwaltungsrecht; Wahlpflichtfach "Staatliche Aufsicht". Zuvor Forschungsreferent am Deutschen Forschungsinstitut für öffentliche Verwaltung, Speyer. Doktorand der Martin-Luther-Universität Halle-Wittenberg. Publikationen im Staats- und Verwaltungsrecht, Rechtsgeschichte.

cornelius.wiesner@hspv.nrw.de

Herausgegeben von Martin Bornträger, Präsident der HSPV NRW

Empfohlene Zitation

Wiesner, Cornelius (2022): Juristisches wissenschaftliches Arbeiten – eine selbstreflektierte Schnitzeljagd. In: Bornträger, Martin (Hrsg.): Online Sammelband mit Abschlussbeiträgen des hochschuldidaktischen Zertifikatsprogramms der HSPV NRW – fortlaufende Reihe.

Online-Sammelband abrufbar unter URL: [https://www.hspv.nrw.de/services/veroeffe](https://www.hspv.nrw.de/services/veroeffentlichungen/online-sammelband) [ntlichungen/online-sammelband](https://www.hspv.nrw.de/services/veroeffentlichungen/online-sammelband)

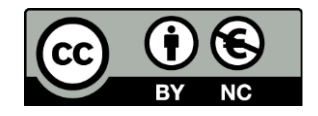

Inhalt steht unter einer [Creative Commons Lizenz](https://creativecommons.org/licenses/by-nc/3.0/de/)